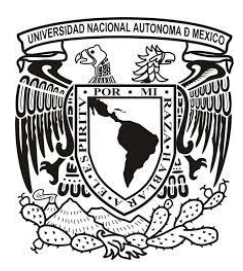

### **UNIVERSIDAD NACIONAL AUTÓNOMA DE MÉXICO**

### **FACULTAD DE ESTUDIOS SUPERIORES ZARAGOZA**

Elaboración de una guía para la aplicación del análisis de peligros, puntos críticos de control y la administración de riesgos en la fabricación de tabletas de paracetamol a nivel planta piloto.

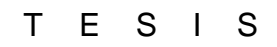

Para obtener el titulo de:

Químico Farmacéutico Biólogo

Presenta

Aurelio Romero Ruiz

**Director** QFB Ma. Cirenia Sandoval López

Asesor Mtra. Francisca Robles López

México DF Agosto 2013

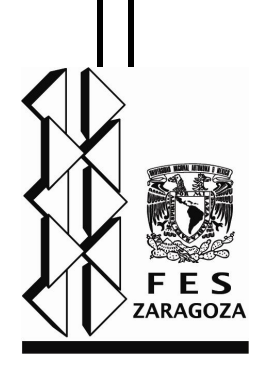

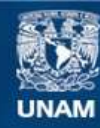

Universidad Nacional Autónoma de México

**UNAM – Dirección General de Bibliotecas Tesis Digitales Restricciones de uso**

#### **DERECHOS RESERVADOS © PROHIBIDA SU REPRODUCCIÓN TOTAL O PARCIAL**

Todo el material contenido en esta tesis esta protegido por la Ley Federal del Derecho de Autor (LFDA) de los Estados Unidos Mexicanos (México).

**Biblioteca Central** 

Dirección General de Bibliotecas de la UNAM

El uso de imágenes, fragmentos de videos, y demás material que sea objeto de protección de los derechos de autor, será exclusivamente para fines educativos e informativos y deberá citar la fuente donde la obtuvo mencionando el autor o autores. Cualquier uso distinto como el lucro, reproducción, edición o modificación, será perseguido y sancionado por el respectivo titular de los Derechos de Autor.

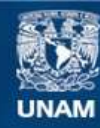

Universidad Nacional Autónoma de México

**UNAM – Dirección General de Bibliotecas Tesis Digitales Restricciones de uso**

#### **DERECHOS RESERVADOS © PROHIBIDA SU REPRODUCCIÓN TOTAL O PARCIAL**

Todo el material contenido en esta tesis esta protegido por la Ley Federal del Derecho de Autor (LFDA) de los Estados Unidos Mexicanos (México).

**Biblioteca Central** 

Dirección General de Bibliotecas de la UNAM

El uso de imágenes, fragmentos de videos, y demás material que sea objeto de protección de los derechos de autor, será exclusivamente para fines educativos e informativos y deberá citar la fuente donde la obtuvo mencionando el autor o autores. Cualquier uso distinto como el lucro, reproducción, edición o modificación, será perseguido y sancionado por el respectivo titular de los Derechos de Autor.

#### *AGRADECIMIENTOS*

*Hay un sin número de palabras con las que quisiera comenzar esta parte de la tesis y sin embargo, nunca podré encontrar la forma correcta de iniciar. Sonaría trillado, terminaría diciendo las clásicas palabras rebuscadas, vanas, ó copiando las frases de un filósofo sin saber su significado.*

*A Dios haberme dejado vivir, a mis padres Micaela y Paulino (QEPD) por haber logrado hacerme un hombre de bien, por que gracias a ellos estoy aquí.*

*A mi mujer, mi compañera que más que una esposa es mi alma gemela, a mis hijos que son la principal razón de vivir, que me impulsaron con sus sonrisas, enojos y juegos, sin ellos no me habría sido posible terminar la tesis.*

*A mis hermanos su apoyo, sus regaños y sabias lecciones de vida, por que me han sido de gran utilidad*

*Un especial Agradecimiento a la QFB Ma. Cirenia Sandoval López y a la Maestra Francisca Robles López, por brindarme su amistad, apoyo y paciencia para asesorarme en el presente trabajo.*

*Me faltaría espacio para agradecer a cada una de las personas que me apoyaron y no quisiera ofender a nadie u omitir su nombre, pero tengan presente que todas y cada una de ustedes ocupan un lugar importante en mi vida; todas las palabras del mundo no serían suficientes para expresar lo que siento, me faltarían hojas y terminaría escribiendo una tesis de agradecimientos.*

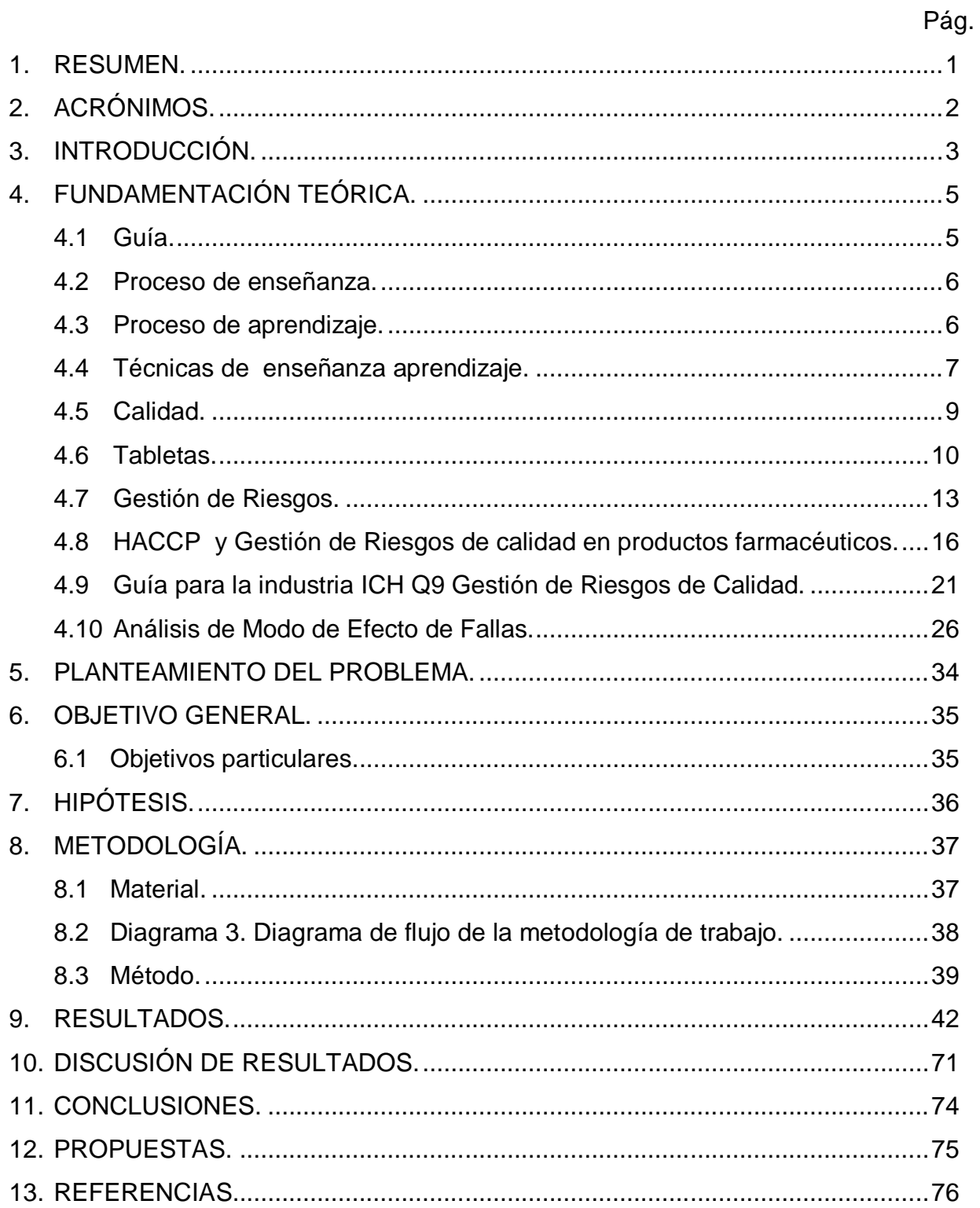

## **INDICE**

## **INDICE DE DIAGRAMAS**

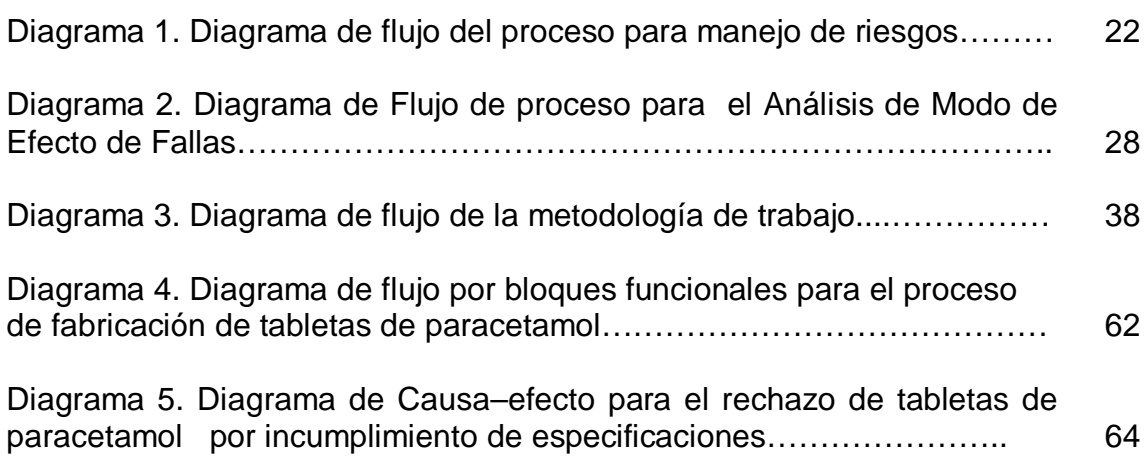

## **INDICE DE TABLAS**

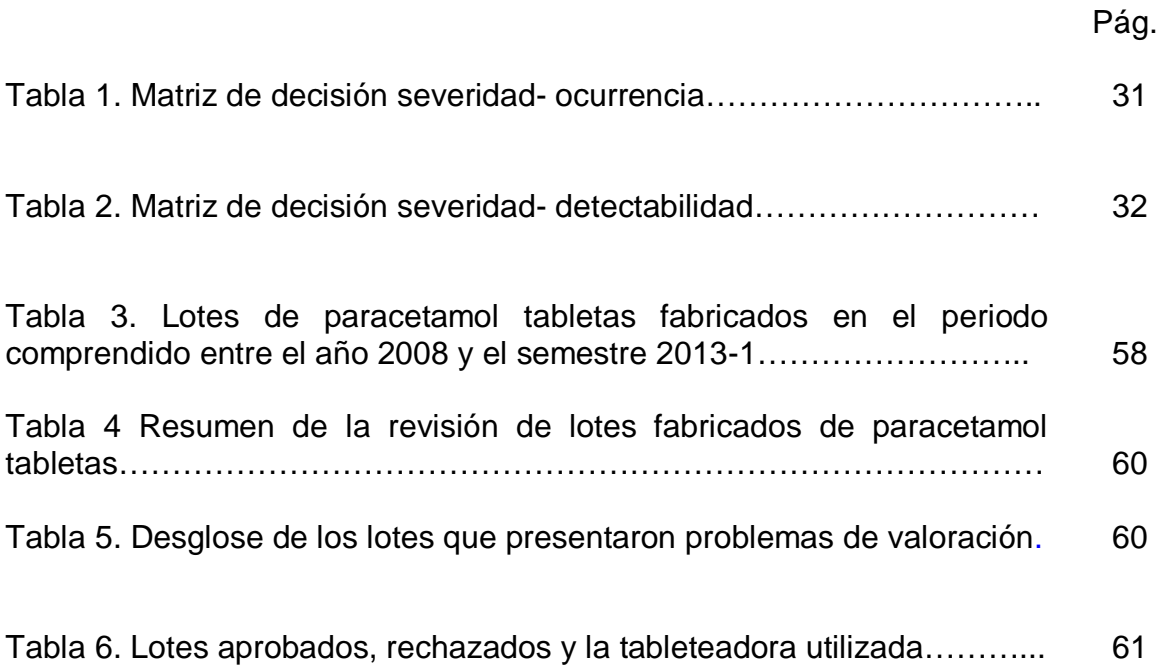

## <span id="page-6-0"></span>**1. RESUMEN.**

Se llevó a cabo la revisión de los expedientes de fabricación de paracetamol tabletas del año 2008 al semestre 2013-I, se elaboró la guía para la aplicación del análisis de peligros, puntos críticos de control y de la administración de riesgos; aplicando la guía al proceso de fabricación de tabletas, se identificaron los principales problemas, los puntos críticos de control y las fallas involucradas. Se llevó a cabo la Gestión de Riesgos mediante al Análisis de Modo y Efecto de Fallas. Se encontraron múltiples áreas de mejora las cuales principalmente son debidas a infraestructura, para determinar las acciones correctivas se tomaron en cuenta aquellas relacionadas con el rechazo de producto ya que este es el principal problema que se tiene actualmente.

Con la presente guía el alumno tiene los elementos necesarios para realizar el análisis de riesgos, ponderarlos adecuadamente además de que brinda la pauta para determinar la prioridad con que deben llevarse a cabo las acciones correctivas a realizar.

# <span id="page-7-0"></span>**2. ACRÓNIMOS.**

**AMEF**. Análisis de Modo de Efecto de Fallas.

**BPL**. Buenas Prácticas de Laboratorio.

**CEP**. Control Estadístico de Proceso.

**COFEPRIS**. Comisión Federal para la Protección contra Riesgos Sanitarios.

**CGMPS**. Buenas Prácticas de Manufactura actuales (CGMP por sus siglas en inglés).

**FDA**. Administración de Alimentos y Medicamentos (FDA por sus siglas en inglés).

**FTA**. Árbol de Análisis de Fallas (FTA por sus siglas en inglés). **GCP.** Buenas Prácticas Clínicas (CGP por sus siglas en inglés).

**GMP**. Buenas Prácticas de Manufactura (GMP por sus siglas en inglés).

**HACCP**. Análisis de Peligros y Control de Puntos Críticos (HACCP por sus siglas en inglés).

**HAZOP**. Análisis de Peligros y Operabilidad (HAZOP por sus siglas en inglés).

**ICH**. Conferencia Internacional sobre Armonización (ICH por sus siglas en inglés).

**NASA**. Administración Nacional de Aeronáutica y Espacio (NASA por sus siglas en inglés).

**PCC**. Puntos críticos de control (CCP por sus siglas en inglés).

**PHA**. Análisis de Peligros preliminar (PHA por sus siglas en inglés).

**RPN**. Número de Probabilidad de Riesgo (RPN por sus siglas en inglés).

**UNAM**. Universidad Nacional Autónoma de México.

## <span id="page-8-0"></span>**3. INTRODUCCIÓN.**

La Facultad de Estudios Superiores Zaragoza de la UNAM se ha caracterizado por formar profesionistas de la carrera de Química Farmacéutico Biológica, capaces de desarrollarse en las diferentes áreas de la industria Farmacéutica ya que durante el transcurso de la carrera se llevan a cabo procesos simulados de las actividades profesionales en las áreas de control de calidad, producción, desarrollo analítico, desarrollo farmacéutico, validación de métodos analíticos, entre otros.

La industria Farmacéutica se encuentra en un desarrollo constante, siendo la mejora continua de la calidad el principal campo que ha evolucionado en los últimos años, introduciendo conceptos tales como el control estadístico de procesos, análisis de acciones preventivas y acciones correctivas, análisis de peligros y puntos críticos de control y la gestión de riesgos. Aunque actualmente existen guías, estas nos dan un panorama de forma general para la aplicación del análisis de riesgos.

Con el presente trabajo el profesor tiene una herramienta de apoyo para vislumbrar un panorama diferente, con el fin de obtener información que encamine a los alumnos a realizar una mejora de los procesos, mediante la implementación de esta guía tenemos dos ventajas fundamentales, ya que en primer lugar se pueden aplicar de forma práctica los conocimientos teóricos de algunas de las herramientas de mejora de la calidad (adquiridas durante la impartición de la cátedra teórica), además de desarrollar en el alumno el interés por conocer de manera más amplia los procesos y los factores que los afectan. Con ello el profesor cuenta con un material de lo que actualmente se requiere en la industria, despertando un mayor interés en los alumnos.

Esta guía nos indica de forma particular y específica los puntos a seguir para que el profesor impulse al alumno a adquirir los conocimientos necesarios para realizar un análisis de riesgos, que pueda ser capaz de detectar los puntos críticos de control, así como las posibles fallas y las acciones correctivas a llevar a cabo, con el fin de mitigar un peligro o un riesgo de calidad y la forma de evaluar el riesgo residual; obteniendo con ello un panorama más amplio de lo que se está manejando en la industria Farmacéutica, integrando habilidades y conocimientos teóricos; ayudando a la formación de alumnos con competencias.

# <span id="page-10-0"></span>**4. FUNDAMENTACIÓN TEÓRICA.**

#### <span id="page-10-1"></span>**4.1 Guía.**

Una guía es un documento que indica paso a paso como realizar algo, consta de: Título, introducción, materiales y equipos, metodología simple y entendible, ejemplos de como hacerlo, check list. Son una herramienta más para el uso del alumno en el proceso de enseñanza aprendizaje, en ella se debe enfocar perfectamente lo que se pretende, haciendo implícito el objetivo que se persique. $1,2$ 

#### **4.1.1 Clasificación de las guías.**

Como su nombre lo indica las guías conducen, apoyan, muestran un camino, orientan, encauzan, tutelan, entrenan; si bien todas estas palabras aunque son sinónimos, responden a objetivos diferentes, de la misma forma cuando se elabora una guía hay que tener presente que de acuerdo al objetivo va a estar clasificada, en este contexto estas son algunas formas de clasificarlas:  $2^2$ 

- a) Guías de motivación. Se acostumbran al iniciar un contenido nuevo, tienen como objetivo despertar el interés del alumno sobre un tema que no conoce.
- b) Guías de aprendizaje. Se realizan en el momento en que se están trabajando contenidos o competencias, en ella el alumno adquiere nuevos conocimientos y habilidades, el profesor la utiliza como complemento de la clase.
- c) Guías de anticipación. Se lleva a cabo para anticiparse a lo que el alumno aprenderá y activar conocimientos previos a los que se van a adquirir.
- d) Guías de comprobación. En ellas se verifican el logro de conocimientos o habilidades adquiridas.
- e) Guías de aplicación. En este tipo se pretende activar potenciales para llevar a la realidad lo aprendido en clase.
- f) Guías de síntesis. Este tipo es útil para comprender un tema en su totalidad y diferenciar lo más importante.
- g) Guías de estudio. Tienen como objetivo preparar al alumno para presentar una prueba, examen o evaluación.
- h) Guías de lectura. El objetivo principal es orientar la lectura de un texto o libro usando una técnica de comprensión de lectura.

### <span id="page-11-0"></span>**4.2 Proceso de enseñanza.**

La palabra enseñar tiene su origen en el latín, está compuesta por dos palabras: *in* (en) y *signare* (señalar hacia). La real academia define enseñanza como la acción y efecto de enseñar, implica la interacción de tres componentes fundamentales que son: el profesor, el alumno y el objeto de conocimiento. El proceso de enseñanza involucra que hay un sujeto que conoce y otro que desconoce: el que puede enseñar, quiere enseñar y sabe enseñar; el que puede aprender, quiere aprender, es decir que debe haber un compromiso entre ambas partes. El objeto de conocimiento esta compuesto de lo que se pretende enseñar y de los medios que se dispone para enseñarlos. $3, 4$ 

### <span id="page-11-1"></span>**4.3 Proceso de aprendizaje.**

La palabra aprender tiene su origen etimológico del latín se compone por tres palabras *ad-* (hacia), *prae* (antes) y el verbo *hendere* (atrapar, agarrar), la real academia de la lengua española la define como: adquirir conocimiento de algo, por medio del estudio o de la experiencia. El proceso de aprender es el complemento de enseñar y está basado en objetivos y se lleva a cabo mediante técnicas de estudio. $3, 4$ 

#### <span id="page-12-0"></span>**4.4 Técnicas de enseñanza aprendizaje.**

Las técnicas de enseñanza aprendizaje son el conjunto de actividades desarrolladas por el docente con la finalidad de cumplir el objetivo de transmitir conocimiento; se desarrollan con base en las características personales, habilidades profesionales del docente, las condiciones del grupo, condiciones del aula, el contenido a trabajar y el tiempo de que se dispone. $4$ 

#### **4.4.1 Lectura Comentada.**

Consiste en la lectura de un documento de manera total, párrafo por párrafo, por parte de los participantes, bajo la conducción del instructor. Al mismo tiempo, se realizan pausas con el objeto de profundizar en las partes relevantes del documento en las que el instructor hace comentarios al respecto. Se usa comúnmente cuando el material es extenso, proporciona mucha información en un tiempo relativamente corto; se debe seleccionar cuidadosamente la lectura.<sup>4</sup>

#### **4.4.2 Debate dirigido.**

Esta técnica se basa en relacionar el contenido expuesto con los conocimientos técnicos de la experiencia de los participantes guiando la discusión hacia el descubrimiento del contenido técnico objeto de estudio, el docente o formador puede sintetizar los resultados del debate en forma de palabras clave que lleven a conclusiones de los participantes. <sup>4</sup>

#### **4.4.3 Lluvia de ideas.**

Esta técnica se basa en la formación de grupos de personas, en los que se crean ideas posteriormente las sistematizan, las priorizan y las ordenan. Se usa principalmente cuando se desea obtener una conclusión a un problema que involucra al grupo; se realiza por turnos, no se catalogan las ideas como "buena" o "mala" se debe anotar en un rotafolio o pizarrón, el formador se puede ayudar de las preguntas ¿Qué?, ¿Quién?, ¿Dónde?, ¿Cómo?, ¿Cuándo? ¿Por qué? Para propiciar la participación. Una vez que se han tenido las ideas posibles, se seleccionan de acuerdo a su prioridad tomando en cuenta el problema y se realiza un plan de acción para la implementación de soluciones.<sup>4</sup>

#### **4.4.4 Dramatización.**

Esta técnica consiste en reproducir una situación o problema real en donde la interacción de los alumnos tiene como objetivo encontrar una solución que sea aceptada por todos. <sup>4</sup>

#### **4.4.5 Técnica Expositiva.**

Consiste en la presentación oral de un tema con la finalidad de transmitir información mediante la comprensión del mismo. El docente se auxilia de dictados, preguntas, apoyo visual. Es la técnica más usada ante un grupo de personas, se utiliza para transmitir contenido teórico o informativo, se desarrolla en tres fases que son: la inducción, el cuerpo y la síntesis.  $4$ 

#### **4.4.6 El método de caso.**

En esta técnica el profesor proporciona a los participantes un documento que contiene toda la información relativa a un caso con el fin de realizar un análisis y conclusiones, se utiliza cuando el alumno tiene cierto dominio del tema, estimula el análisis y la reflexión orientando la discusión hacia el objetivo de aprendizaje.  $4$ 

#### **4.4.7 Técnica del dictado.**

Esta técnica consiste en que el profesor habla pausadamente para que el alumno tome nota, sin embargo mediante esta técnica el alumno no reflexiona sobre el tema ya que se encuentra más preocupado por memorizar, es conveniente hacer comentarios oportunos para que tenga sentido lo que fue anotado.<sup>5</sup>

#### <span id="page-14-0"></span>**4.5 Calidad.**

El concepto de calidad en sus inicios estaba ligado a la productividad y conformidad de productos o componentes, basándose en verificaciones que tenían como objetivo fundamental el cumplimiento o concordancia con especificaciones. Obteniendo como resultado la separación del producto conforme, del producto no conforme mediante inspecciones de producto terminado.

La evolución de los métodos de calidad se llevó a cabo de la siguiente forma: En los años 1900 - 1930 Henry Ford introduce conceptos como autoverificación e inspección dentro del proceso, en 1907 – 1908 AT&T inicia la inspección y prueba sistemática de productos y materiales, posteriormente Shewart en 1924 – 1932 introdujo el concepto de muestreo estadístico de procesos, gráficos de control y el control estadístico de procesos definiendo el concepto de control de calidad en términos de variación aleatoria y asignable, en 1928 Dodge y Roming perfeccionan la metodología del muestreo de aceptación, en 1940 – 1943 los laboratorios Bell desarrollan los precursores de las tablas "military standards", en 1946 se forma la American Society for Quality Control (ASQC por sus siglas en inglés) y Deming es invitado a Japón para reconstruir la industria japonesa; en 1950 inicia la enseñanza del control estadístico de calidad en Japón, el profesor Ishikawa introduce el diagrama de causa – efecto y el Dr. Feigenbaum publica la primera edición del libro Total Quality Control, en 1954 el Dr. Juran imparte cursos en Japón haciendo énfasis de la importancia que tienen todos los involucrados en la calidad del producto, en todos los procesos desde la fabricación, venta, distribución y garantía al cliente, evolucionando el concepto hacia lo que más tarde se llamaría Gestión total de la calidad, en 1960 Hunter y Box desarrollan los diseños factoriales 2k-p e Ishikawa introduce el concepto de círculo de calidad y en Estados Unidos el concepto de cero defectos, en 1980 se publican los primeros trabajos sobre experimentos diseñados por el profesor Taguchi, en 1989 nace el concepto seis sigma desarrollado por Motorola. <sup>6, 7</sup>

9

La norma NOM-059-SSA1-2013 define como:

- a. Calidad: el cumplimiento de especificaciones establecidas para garantizar la aptitud de uso. 8, 9, 10
- b. Aseguramiento de calidad, al conjunto de actividades planeadas y sistemáticas que lleva a cabo una empresa, con el objeto de brindar la confianza, de que un producto o servicio cumple con los requisitos de calidad especificados.<sup>8, 9, 10</sup>

### <span id="page-15-0"></span>**4.6 Tabletas.**

Son formas farmacéuticas sólidas obtenidas por compresión mecánica de granulados o mezcla de polvos, de dosis unitaria en la cual están contenidos principio (s) activos (s) y excipientes, es una de las formas farmacéuticas más populares administradas por vía oral, son de tamaño variable que puede oscilar entre 5 y 17 mm, la forma puede ser redonda, oblonga, ovoide, biconvexa, plana en la superficie, pueden llevar una inscripción, grabado y/o ranura que en algunos casos facilita el ajuste posológico a las necesidades del paciente. Los excipientes pueden actuar como diluente, desintegrante, deslizante, lubricante; destacando que algunos de ellos poseen una o más de las características mencionadas. 11, 12

#### **4.6.1 Métodos de manufactura.**

Los métodos de manufactura proporcionarán las características reológicas al polvo en el momento de realizar la compresión y determinarán el costo de la operación, los métodos de fabricación son los siguientes:

a) Compresión directa. Este método consiste en mezclar los componentes y realizar la compresión, ya que en este método la mezcla tiene las características de fluidez y compresibilidad requeridas.

b) Granulación por vía seca o doble compresión. Este método consiste en mezclar los polvos y compactarlos mediante precompresión con matrices y punzones de mayor tamaño a los que serán utilizados, posteriormente serán molidos y tamizados para dar el tamaño de gránulo, que más adelante se mezclarán adicionando el lubricante y el desintegrante para después comprimir.

Un método alterno consiste en compactar la mezcla de polvos en dos rodillos giratorios obligando a pasar el polvo entre ambos rodillos obteniendo una placa más o menos dura para posteriormente moler, tamizar, mezclar con el lubricante y comprimir para obtener las tabletas con las características deseadas.

c) Granulación por vía húmeda. Este método consiste en humectar la mezcla de polvos con una solución aglutinante, obteniendo una masa húmeda que posteriormente se hace pasar por una malla, se seca en un horno y se tamiza para después mezclar con el lubricante y comprimir.

#### **4.6.2 Características de las tabletas.**

Deben cubrir características de apariencia y resistencia con la finalidad de conservar su integridad contra golpes y fricción durante las etapas de manufactura, acondicionamiento, distribución y uso; las pruebas que sirven para determinar dicha propiedad son la dureza y la friabilidad; las tabletas además deben conservar un contenido de principio activo dentro de especificaciones, para lo cual debe mantener una variación de peso dentro de los límites establecidos, además de que debe estar biodisponible demostrándolo mediante el perfil de disolución y el tiempo de desintegración.<sup>11</sup>

#### **4.6.3 Defectos en las tabletas.**

Los problemas que pueden presentar las tabletas pueden presentarse debido a factores relacionados ya sea por la formulación o relacionada con el equipo y las condiciones ambientales (Humedad relativa), estos son algunos de los defectos que se pueden encontrar: <sup>11</sup>

- a) Laminación o decapado (capping): Este defecto se presenta cuando al eyectar la tableta esta se separa en dos partes horizontales, en forma de laminillas; algunas de las razones por las que se puede presentar es debido a exceso de polvos finos, gránulos frágiles y porosos, excesiva velocidad de compresión.
- b) Pegado (sticking): Se produce cuándo todo o parte de la tableta se pega a los punzones o a la matriz, se puede deber entre otras cosas a humedad excesiva en la mezcla de polvos, granulado o en los punzones, punzones rayados ó falta de presión al comprimir.
- c) Fragilidad: Ocurre cuando las tabletas pierden una cantidad considerable de peso al friccionarse, se debe entre otras cosas al tamaño irregular o porosidad de los gránulos o a la falta de presión al comprimir.
- d) Dureza excesiva: este problema se produce por exceso de aglutinantes, poca porosidad, humectación del granulado y excesiva presión al comprimir; pueden ser además factores que influyan en que las tabletas no se desintegren en el tiempo esperado y/o afectarán el perfil de disolución.

#### <span id="page-18-0"></span>**4.7 Gestión de Riesgos.**

El sistema de gestión de riesgos de calidad tiene su origen en el sistema HACCP y en el Análisis de Modo de Efecto de Fallas y Análisis de Criticidad, este último desarrollado por los militares de Estados Unidos de América publicado en la norma MIL-P-1629 en el año de 1949 posteriormente la NASA lo adecuo en el procedimiento de Análisis de Modo de Efecto de Fallas y Análisis de Criticidad del proyecto Apolo en agosto del año 1966, en donde su principal función era la de prevenir fallas que pusieran en riesgo la seguridad en las misiones espaciales (particularmente del proyecto Apolo), de forma similar en la década de los 60 la empresa Pillsbury y la NASA fueron desarrollando el sistema HACCP con la finalidad de proporcionar alimentos seguros que serían proporcionados a los astronautas, en esta norma se incluye el término Control de Punto Crítico (CCP por sus siglas en inglés) término que está fundamentado en el Análisis de Modo de Efecto de Fallas y Análisis de Criticidad, más adelante en noviembre de 1974 el Departamento de Defensa de los Estados Unidos de América la aplicó a los barcos con el nombre de la Norma Militar Estándar MIL-STD-1629 en esta norma se aplican los modos de falla y análisis de efectos (FMEA) y sus variantes; la cual posteriormente en noviembre del año 1980 fué modificada a la Norma MIL-STD-1629A, actualmente la norma está cancelada, sin embargo, se aplica en diversas industrias como la automotriz y la electrónica.

En el año 2004 la FDA publicó el método basado en el riesgo para dar prioridad a las inspecciones de CGMPS de sitios de manufactura farmacéutica y en el mismo año la Organización Mundial de la Salud publicó el apartado Aplicación del análisis de riesgos y control de puntos críticos (HACCP) metodología para productos farmacéuticos en el volumen 2 del compendio de Garantía de calidad de productos farmacéuticos y en el 2006 la ICH publicó la Guía para la industria Q9 de Gestión de Riesgos de Calidad en donde se involucran todas las normas anteriormente mencionadas.

#### **4.7.1 Riesgo.**

La Real Academia de la Lengua Española define riesgo como contingencia o proximidad de un daño, la guía ISO 31000 la define como la combinación de la probabilidad de un suceso y de su consecuencia; aplicando el concepto a la industria Farmacéutica se puede aportar además que es cualquier circunstancia en la producción, control y distribución de un producto farmacéutico que puede causar un peligro para la salud ya sea al paciente o al personal involucrado en el proceso, aumentar los tiempos de operación o poner en peligro el proceso. 13, 14

#### **4.7.2 Clasificación de riesgos.**

La guía ISO 31000 sugiere la clasificación de los riesgos de acuerdo a su naturaleza, el origen o el impacto del riesgo, esta clasificación permite a la organización clasificar acumulaciones de riesgos similares, sin embargo sugiere que no puede haber una clasificación universal de los riesgos y depende de la complejidad, naturaleza y tamaño de la empresa. La guía ICH Q9 alternativamente expresa que el riesgo puede ser expresado utilizando descriptores cualitativos, como "alto" "medio" o "bajo" y que se encuentran asociados con un valor numérico. <sup>14, 15</sup>

#### **4.7.3 Importancia de la gestión de riesgos.**

Actualmente la Secretaría de Salud ya incorporó el sistema de gestión de riesgos en la norma NOM-059-SSA1-2013 Buenas prácticas de fabricación de medicamentos, como parte del cumplimiento regulatorio de los laboratorios farmacéuticos y que se lee como indica en los numerales siguientes: <sup>8, 10</sup>

"5.6.3.6 Gestión de Riesgos de Calidad:

5.6.3.6.1 Resumen de las metodologías de Gestión de Riesgos de Calidad utilizadas por el fabricante.

6.1.3 Los elementos mínimos que contendrá el sistema de gestión de calidad son:

6.1.3.9 Gestión de riesgos.

6.10 Gestión de riesgos.

6.10.1 Dentro del sistema de gestión de calidad debe considerarse la aplicación formal y sistemática de la gestión de riesgos con la finalidad de identificar, mitigar y controlar riesgos potenciales a la calidad y apoyar a la organización en la toma de decisiones.

6.10.2 La evaluación de los riesgos debe basarse en el conocimiento científico y debe incluir la identificación, el análisis, la evaluación y el control del riesgo.

9.2 Impacto de la validación.

El fabricante debe determinar el impacto de los elementos de la fabricación en la calidad del producto, utilizando la gestión de riesgos como una herramienta para establecer el alcance de la calificación y validación."

## <span id="page-21-0"></span>**4.8 HACCP y Gestión de Riesgos de calidad en productos farmacéuticos.**

La metodología para el Análisis de Peligros y Control de Puntos Críticos (HACCP por sus siglas en inglés) es un sistema de gestión de seguridad de los alimentos, en donde su función es prevenir los riesgos conocidos y reducir los riesgos que se producen en un punto determinado de la cadena alimentaria. Estos mismos se aplican cada vez más en otras industrias, como por ejemplo, la industria automovilística, la aviación y la industria química. <sup>16</sup>

La certificación de Buenas Prácticas de Fabricación que realiza la Comisión Federal para la Protección contra Riesgos Sanitarios (COFEPRIS) tiene una vigencia de 30 meses; mediante el Análisis de Peligros, Control de Puntos Críticos y la Gestión de Riesgos asegura una mayor confiabilidad y un menor uso de los recursos disponibles ya que el tiempo que se dispone para las inspecciones que se llevan a cabo no es suficiente y no abarca todos los puntos de la fabricación.<sup>17,18</sup>

Las Buenas Prácticas de Manufactura (GMP por sus siglas en inglés) controlan algunos peligros que afectan a la calidad a través de la validación de las operaciones y procesos críticos en la fabricación de productos farmacéuticos. Sin embargo, no cubren la seguridad del personal mientras que estos dos aspectos están cubiertos por HACCP.<sup>16</sup>

HACCP es un método para la identificación, evaluación y control de peligros. Tales peligros pueden ser biológicos, químicos o agentes físicos u operaciones que tengan una probabilidad razonable de causar enfermedad o lesión si no se controlan; en la industria Farmacéutica ejemplos de estos peligros pueden ser la fabricación de ciertos antibióticos, hormonas, sustancias citotóxicas u otros fármacos altamente activos, además de operaciones como las de secado y granulación de lecho fluido que son ejemplos de peligro de operaciones unitarias, además del uso de disolventes, tanto en la fabricación como en el laboratorio. <sup>16</sup>

La metodología HACCP incluye los siguientes puntos los cuales pueden estar incluidos en el plan Maestro de Validación:

- El desarrollo de un diagrama de flujo del proceso.
- Verificación del diagrama de flujo en el sitio.

La experiencia demuestra que la mayoría de los procesos de fabricación contienen etapas que son "críticas" desde el punto de vista de las variaciones en la calidad del producto final.

El enfoque de HACCP no debe confundirse con la validación ya que éste ayuda a identificar las cuestiones sobre las que la validación debe concentrarse. Tiene bases científicas y sistemáticas, e identifica peligros específicos y medidas para su control, así como proporcionar información sobre la protección del medio ambiente y seguridad en el trabajo. HACCP es un instrumento para evaluar los peligros y establecer sistemas de control que se centran en la prevención, en lugar de basarse en acciones correctivas basadas en pruebas al producto final. <sup>16</sup>

HACCP puede ser utilizado como un primer paso hacia las GMP. En los países donde el control es menos eficaz, los pacientes pueden estar en riesgo debido a que la calidad en la producción de medicamentos es deficiente. La evaluación de los riesgos individuales relacionados con productos, materias primas y etapas específicas de la producción o distribución permite a las autoridades regulatorias un indicativo de mejora del control de la calidad de medicamentos mediante el aumento de la eficacia de sus actividades con los recursos que se dispone. 16, 18

En cada etapa de la fabricación y suministro de productos farmacéuticos, deben proporcionarse las condiciones necesarias para la protección de los productos en cuestión. Lo cual se ha logrado mediante la aplicación de Buenas Prácticas Clínicas (GCP por sus siglas en inglés), Buenas Prácticas de Laboratorio (BPL por sus siglas en inglés), GMP y otras directrices, que se considera que son esenciales para el desarrollo y la implementación de planes eficaces de HACCP. Los planes HACCP tienen como objetivo garantizar que los productos farmacéuticos sean seguros para su uso, mediante la prevención de peligros. <sup>16</sup>

## **4.8.1 Aplicación del Análisis de Peligros y Control de Puntos Críticos (HACCP) metodología para los productos farmacéuticos. 16**

Para la aplicación del sistema HACCP se utilizan una serie de principios, pautas y se sigue una metodología para llevarla a cabo, como se muestra a continuación:

## **4.8.1.1 El sistema HACCP se basa en siete principios básicos como se muestra a continuación:**

- a) Realizar un análisis de peligros.
- b) Determinar los puntos críticos de control (PCC).
- c) Establecer los niveles objetivo y el límite crítico (s).
- d) Establecer un sistema de monitoreo de los PCC.
- e) Establecer la acción correctiva que ha de realizarse cuando un determinado PCC no está bajo control.
- f) Establecer procedimientos para verificar que el sistema de HACCP está funcionando correctamente.
- g) Establecer la documentación sobre todos los procedimientos y mantener registros apropiados para estos principios y su aplicación.

#### **4.8.1.2 Directrices para la aplicación del sistema HACCP.**

- Antes de que HACCP se aplique a todos los sectores, el sistema deberá estar funcionando en conformidad con los principios de las buenas prácticas y la legislación vigente.
- El compromiso de la dirección es necesario si se desea implementar el sistema HACCP.
- HACCP deberá aplicarse a cada operación por separado.
- Los PCC identificados pueden no ser los únicos y puede haber algunos de naturaleza diferente.
- La aplicación de HACCP deberá ser revisado y se debe modificar cuando haya cambios en la especificación del producto o proceso.
- Es importante tener en cuenta la naturaleza y tamaño de la operación para aplicar el sistema HACCP.
- Debe haber un plan de HACCP específico para un producto, proceso u operación. <sup>12</sup>

## **4.8.1.3 La aplicación de los principios de HACCP consta de las siguientes 12 etapas:**

- a) Armar un equipo de HACCP multidisciplinario de todas las áreas, tales como investigación y desarrollo, producción, control de calidad, aseguramiento de calidad, microbiología, planeación, logística y distribución o algún otro departamento involucrado. Los miembros del equipo deben tener conocimientos específicos y prácticos sobre el producto y el proceso. Los miembros del equipo deben ser capaces de: 16
	- Llevar a cabo un análisis de peligros.
	- **IDENTIFICAR LOS peligros potenciales.**
	- **IDENTIFICAR IN DETA Inter** controlados.
	- Recomendar controles y límites críticos.
- Diseñar procedimientos de control y verificación.
- Recomendar las medidas correctivas apropiadas cuando ocurren desviaciones.
- Verificar el plan HACCP.
- b) Se debe realizar una descripción detallada del producto y el proceso, incluyendo información de calidad: como la composición, las propiedades físicas / químicas, estructura, pH, temperatura, método de limpieza, bactericida / bacteriostático, tratamientos (por ejemplo, tratamiento térmico), secado, cribado, mezclado, envasado de mezcla y las condiciones de almacenamiento; el método de distribución y de transporte.
- c) Se debe especificar el usuario final o consumidor. En determinados casos, los grupos vulnerables de la población, por ejemplo, pacientes geriátricos, bebés o pacientes inmunodeprimidos.
- d) Construir un diagrama de flujo. El diagrama de flujo deberá incluir todas las operaciones del proceso.
- e) Confirmación in situ del diagrama de flujo.
- f) Elaborar una lista de todos los peligros potenciales relacionados a cada etapa del proceso (Principio 1).
- g) Determinar los puntos críticos de control (Principio 2).
- h) Establecer los límites críticos para cada PCC (Principio 3).
- i) Establecer un sistema de monitoreo para cada PCC (Principio 4).
- j) Establecimiento de medidas correctivas (Principio 5) para corregir las posibles desviaciones.
- k) Establecer procedimientos de verificación (Principio 6) para determinar si el sistema está funcionando correctamente.
- l) Establecer un sistema que garantice la conservación de la documentación y resguardo de registros (Principio 7).

# <span id="page-26-0"></span>**4.9 Guía para la industria ICH Q9 Gestión de Riesgos de Calidad.**

La gestión de riesgos de calidad se ha utilizado en diversas áreas, siendo limitado su uso en la industria Farmacéutica enfocándolo hacia la protección del paciente al que van dirigidos los medicamentos. El riesgo puede estar en cualquier etapa de la fabricación del medicamento y debe mantenerse en todo el ciclo de vida para asegurar la más alta calidad. Siendo la gestión de riesgos de calidad el procedimiento mediante el cual se brinda un enfoque proactivo que proporciona información concreta para la toma de decisiones en relación a riesgos potenciales.<sup>13, 20</sup>

La guía ICH Q9 tiene como fundamento dos principios los cuales son:

- a. La evaluación del riesgo.
- b. El esfuerzo que se lleva a cabo en la gestión de riesgos de calidad.

El proceso que se sigue para el manejo de riesgos se resume en el diagrama 1.

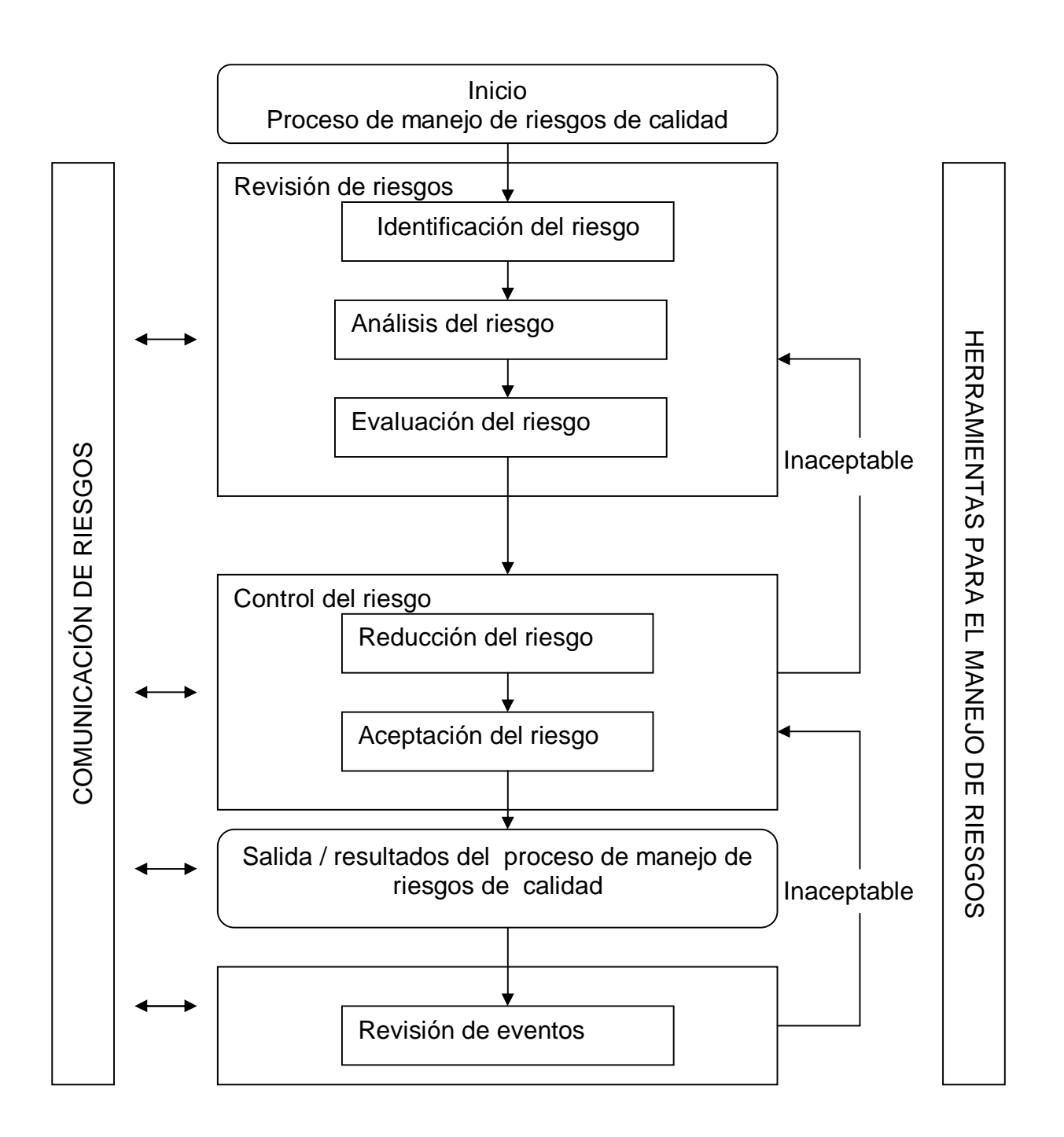

**Diagrama 1.** Diagrama de flujo del proceso para manejo de riesgos. No se muestran los puntos donde se toman las decisiones debido a que estas pueden tomarse en cualquier punto del diagrama, incluso para dar por terminado el proceso de gestión de riesgos de  $cal$ <sub>13</sub>

La guía ICH Q9 es un proceso sistematizado que establece como parte de su metodología los siguientes puntos:

- Formación de equipos multidisciplinarios de las áreas que están involucradas. Además de que dentro del proceso se debe realizar una evaluación de los riesgos en la cual se identifican los peligros y los riesgos asociados con esos peligros, consiste en una descripción del riesgo o problema en cuestión realizándose las siguientes preguntas: 13
	- 1. ¿Qué podría ir mal?
	- 2. ¿Cuál es la probabilidad de que va a salir mal?
	- 3. ¿Cuáles son las consecuencias (severidad)?
- El análisis de riesgo es la estimación de los riesgos asociados a los peligros identificados. Es el proceso cualitativo o cuantitativo de vincular la probabilidad de ocurrencia y severidad de los daños. En algunas de las herramientas de gestión de riesgos, la capacidad de detectar el daño (detectabilidad) también tiene en cuenta la estimación del riesgo. En la evaluación del riesgo se compara el riesgo identificado y analizado, con los criterios de riesgo dado.<sup>13</sup>
- Control de riesgos mediante el cual se realiza la toma de decisiones para reducir y / o aceptar los riesgos. La cantidad de esfuerzo utilizado para el control de riesgos debe ser proporcional a la importancia del riesgo. Los tomadores de decisiones pueden utilizar diferentes procesos, incluyendo análisis costobeneficio, para entender el nivel óptimo de control de riesgos.<sup>13</sup>
- El control del riesgo se podría centrar en las siguientes preguntas:
	- ¿El riesgo es elevado por encima de un nivel aceptable?
	- ¿Qué puede hacerse para reducir o eliminar los riesgos?
	- ¿Cuál es el equilibrio adecuado entre los beneficios, riesgos y recursos?
- ¿Los nuevos riesgos introducidos como consecuencia de los riesgos identificados se controlan?
- La reducción del riesgo se centra en los procesos de mitigación o prevención de riesgos de calidad cuando se supera un nivel especificado (aceptable). La aceptación del riesgo puede ser una decisión formal para aceptar el riesgo residual o puede ser una decisión pasiva en la que los riesgos residuales no se especifican. Para algunos tipos de daños, no es posible eliminar del todo el riesgo, sin embargo puede reducirse a un nivel aceptable.<sup>17</sup>
- La comunicación de riesgos consiste en el intercambio de información sobre el riesgo y la gestión de riesgos entre el o los tomadores de decisiones y otros. Las partes pueden comunicarse en cualquier etapa del proceso de gestión de riesgos.
- Revisión de Riesgos: Debe de realizarse una revisión del proceso de gestión de riesgos para tener en cuenta cualquier evento previsto e imprevisto que pudiera poner en riesgo la calidad original del producto.

Para realizar el proceso de gestión de riesgos se utilizan algunas de las siguientes herramientas estadísticas:

- Métodos básicos de facilitación de gestión de riesgo (Diagramas de flujo, hojas de verificación, diagramas de causa-efecto, entre otras).
- Análisis de Modo de fallas y efectos (FMEA por sus siglas en inglés).
- Modo de Efectos de Falla y Análisis de Criticidad (FMECA por sus siglas en inglés).
- Árbol de Análisis de Fallas (FTA por sus siglas en inglés).
- Análisis de Peligros y Puntos Críticos de Control (HACCP por sus siglas en inglés).
- Análisis de Peligros y Operabilidad (HAZOP por sus siglas en inglés).
- Análisis de Peligros preliminar (PHA por sus siglas en inglés).
- **Clasificación y filtrado de riesgos.**
- Herramientas de soporte estadístico.

#### <span id="page-31-0"></span>**4.10 Análisis de Modo de Efecto de Fallas.**

El Análisis de Modo de Efecto de Fallas (AMEF) es un conjunto sistemático de actividades destinadas a detectar, valorar fallas en un proceso y los efectos que pueden tener, las acciones que se pueden tomar para eliminar o reducir la probabilidad de falla, define quién, qué, por qué, cuándo y cómo en relación con el desempeño de un modo de falla, el análisis de los efectos y el establecimiento de una lista de elementos críticos como pueden ser sistemas, subsistemas, componentes, partes, piezas o procesos que al fallar ponen en riesgo al paciente, los materiales, la integridad del operador o de las instalaciones y equipo, dañar el medio ambiente, interrumpir el proceso o aumentar los costos de operación. Las prioridades de los modos de falla se pueden ajustar de acuerdo con el número de prioridad de riesgo (RPN por sus siglas en inglés). <sup>21, 22</sup>

Se realiza un AMEF cuando se dispone de información suficiente para construir un diagrama de bloques funcionales. Para realizar el AMEF, como mínimo previamente se necesita la siguiente información.

- a) Revisión de especificaciones y los requisitos del sistema documental.
- b) Recoger toda la información disponible relacionada con el proceso a analizar.
- c) Recopilar información sobre los primeros diseños, similares, datos, diagramas de flujo y fiabilidad de los datos de reportes de falla de la empresa, análisis y sistemas de acción correctiva.
- d) Elaborar un diagrama de flujo por bloques para mostrar cómo las diferentes partes del sistema interactúan para verificar la ruta crítica. La forma recomendada para analizar el sistema consiste en dividirla en diferentes niveles (es decir, el sistema, subsistema, subconjuntos, unidades sustituibles). 21, 22, 23
- e) La forma en que cada uno de los resultados de salida puede fallar.
- f) Representar el impacto o efecto de pérdida de funcionalidad de cada salida en el diagrama de bloques funcional.
- g) Las provisiones de compensación diseñados en el proceso para mitigar los efectos de una falla de salida.

El AMEF se mantiene como un documento vivo en toda la vida de un producto o proceso. Por ejemplo, cuando se realizan cambios en el diagrama de bloques funcional, el AMEF se actualizará para hacer frente a estos cambios.

### **4.10.1 Metodología del Análisis de Modo de Efecto de Fallas.**

El proceso de AMEF asume que todas las entradas en el proceso o sistema bajo análisis se encuentran dentro de especificación y los modos de falla ocurren uno a la vez. El flujo de proceso para el AMEF se muestra en el diagrama 2.<sup>22</sup>

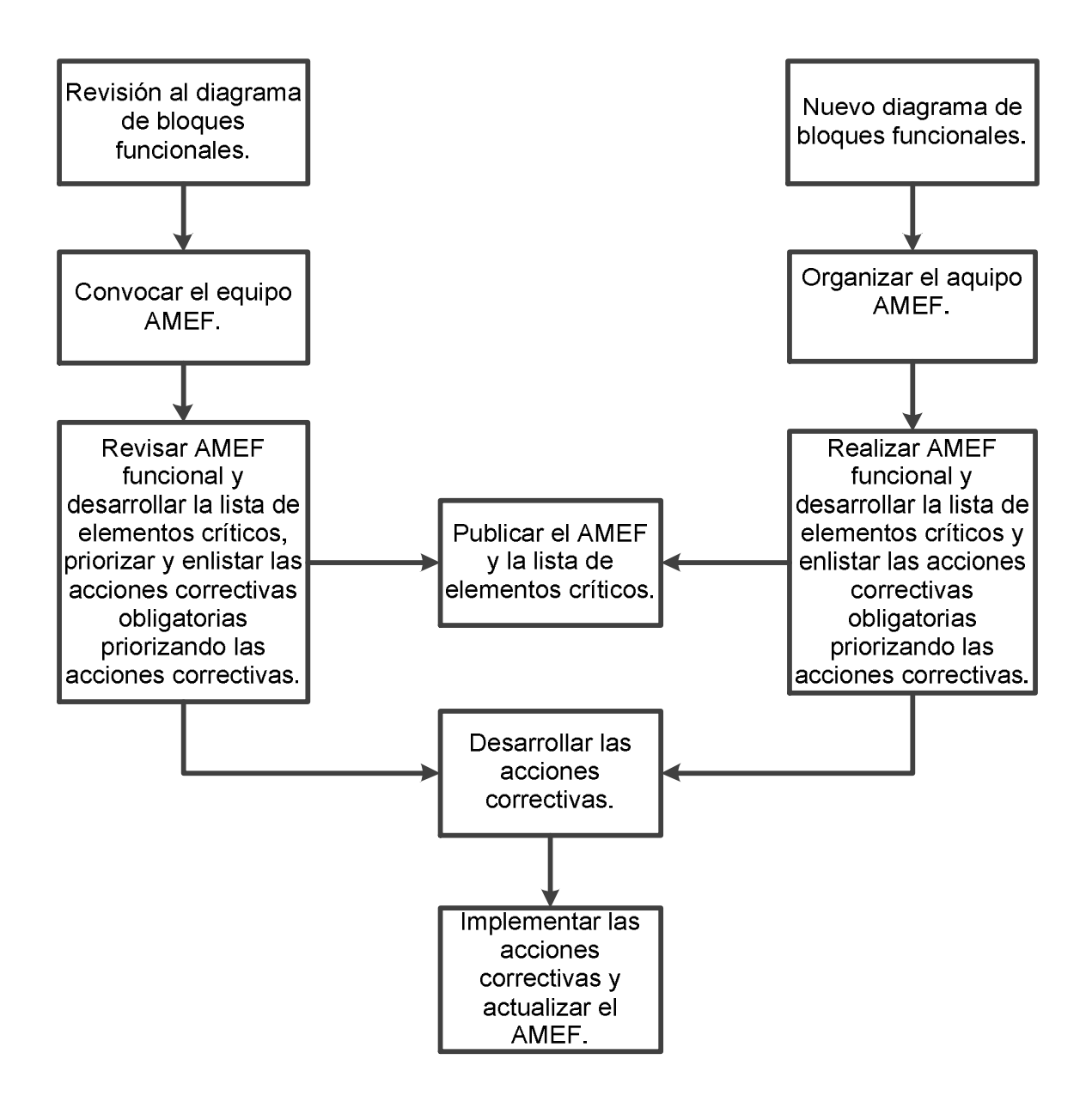

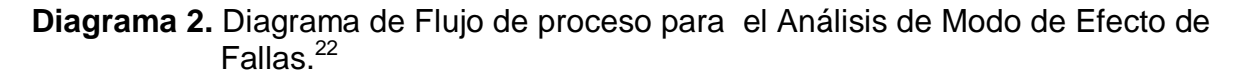

El formato AMEF debe contener la siguiente información.<sup>22</sup>

Encabezado del AMEF. La información que contenga el encabezado del formato de AMEF contendrá todos los datos necesarios para identificar el proceso al que se está realizando así como la fecha en que se lleva a cabo, quién lo realiza y se deberán anotar todos los nombres de los miembros del equipo y sus funciones.

- Subsistema / Nombre del componente. Cada elemento del proceso se descompone en sus subsistemas constituyentes, componentes o partes.
- Subsistemas. Cada subsistema se obtendrá del diagrama de bloques funcionales.
- Componentes. Los componentes se identificarán en el diagrama de bloques funcionales.
- Funciones y requisitos de rendimiento de subsistemas / componentes. La(s) función (es) de cada subsistema y sus requisitos de rendimiento se escribirán en el formato de AMEF después del nombre del subsistema / componente.
- Posibles modos de falla. Para cada función Subsistema / Componente, todos los modos potenciales de falla serán registrados. Los modos de falla potenciales serán numerados secuencialmente e ingresados en el formato de AMEF. Se pueden determinar los posibles modos de falla preguntándose ¿Qué puede salir mal? ¿Qué puede pasar? ¿Cuáles podrían detectar los operadores?.
- Causas potenciales de falla. Son los mecanismos de falla, activados por las cargas aplicadas al sistema, subsistema, componente o parte. Al realizar un AMEF funcional, es posible tener varias causas potenciales de modo de falla.
- Ocurrencia. Es la frecuencia relativa o probabilidad de ocurrencia de una causa potencial de falla.
- Efecto (s) potencial (es) de falla. Los efectos potenciales de falla pueden impactar en el subsistema/ componente, el sistema, o en algún otro subsistema, así también las personas involucradas pueden verse impactadas por el efecto de modo de falla. Para cada modo de falla potencial puede haber uno o más efectos potenciales de falla los cuales pueden impactar a todos los niveles del proceso.
- Severidad. A cada efecto potencial de falla se le asigna un rango de gravedad. El cual debe anotarse en el formato de AMEF.
- Factores de mitigación o detectabilidad. Para cada posible causa de falla, se identificarán los factores atenuantes (funciones o pruebas establecidas para detectar, prevenir o minimizar el impacto de la falla) y anotarse en el formato de AMEF. A cada factor de mitigación se asigna un valor el cual debe ser registrado en el formato de AMEF.
- Número de prioridad de riesgo (RPN). Se calcula por medio de la ecuación 1 (normalmente se les asignan valores que van de cero a diez en orden creciente de acuerdo a su importancia). Se puede utilizar un diagrama de Pareto para determinar el orden en el que se desarrollarán las acciones recomendadas para hacer frente a los modos de falla el RPN se debe introducir en el Formato de AMEF funcional. Los niveles resultantes de RPN están dentro de una escala de 1 a 1000 usualmente el RPN más alto es
indicativo de la importancia que ha de darse a la falla en cuestión. <sup>21, 22, 23, 24,</sup> 25, 26, 27

RPN = Severidad × Ocurrencia × Detectabilidad……..Ecuación 1.

- Lista de elementos críticos. En ella se deben incluir los subsistemas / componentes con modos de falla potenciales con severidad tal que pongan en riesgo el producto, proceso, al operador o al paciente. <sup>22</sup>
- **Acción Correctiva** 
	- Acción correctiva obligatoria. Todos los modos de falla potenciales de gravedad que se encuentran en la lista de elementos críticos requieren de medidas correctivas para reducir la gravedad a un nivel inferior.
	- Análisis de Acción Recomendada (Matrices de decisión). Las matrices de decisión se utilizan para determinar la prioridad de una acción correctiva recomendada, se basa en la tabla 1 y en la tabla 2.

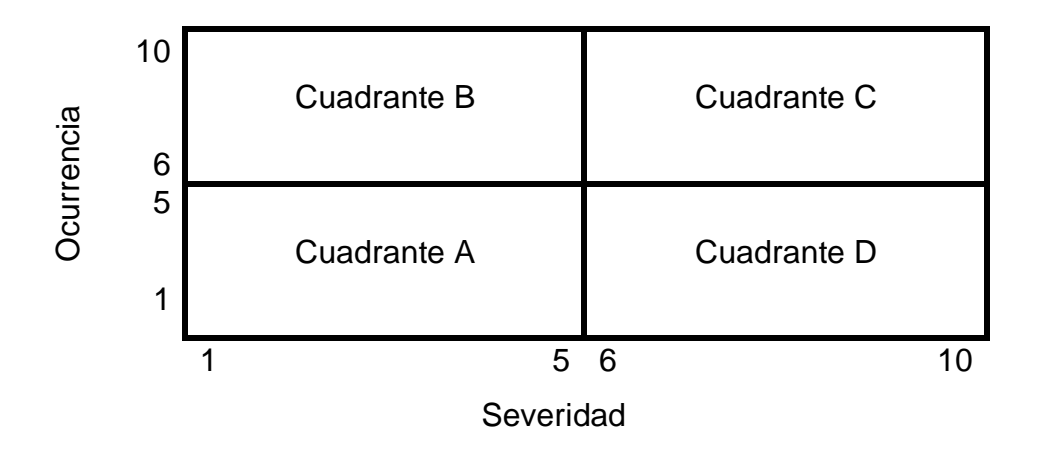

**Tabla 1.** Matriz de decisión severidad- ocurrencia. <sup>22</sup>

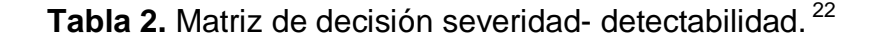

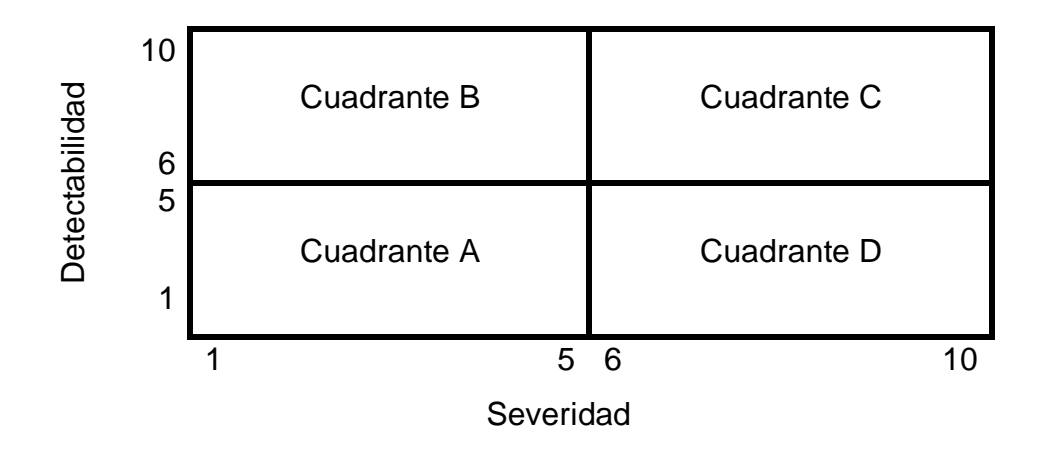

- Acción Correctiva de alta prioridad. Se lleva a cabo cuando los modos de falla potenciales que se producen se encuentran en el cuadrante C de cualquiera de ambas matrices y el cuadrante B o D de la otra matriz.
- Acción correctiva de prioridad media. Se lleva a cabo cuando los modos de falla potenciales que se producen se encuentran en los cuadrantes B o D de ambas matrices.
- Acción Correctiva de prioridad baja. Se realiza con los demás modos de falla.
- Acciones recomendadas relacionadas con el diseño, pruebas y mitigación. Las cuales serán tomadas como resultado de un análisis de las mismas, con la intención de reducir los valores de la ocurrencia, gravedad y la detectabilidad; reduciendo con ello el valor del RPN, así como mover el elemento en un cuadrante de menor prioridad. Si el equipo de AMEF determina que no se requiere acción se deberá anotar "No se requiere acción" en el formato AMEF.
- Departamento y / o la persona responsable y la fecha de finalización. Se asignará un departamento y / o la persona responsable y la fecha de terminación para implementar la (s) acción (es) recomendada (s).
- Acciones tomadas: las medidas adoptadas, la severidad modificada, la ocurrencia, y la detectabilidad deberán anotarse en las columnas correspondientes.

Estas acciones serán priorizadas para el cumplimiento de las acciones con el fin de una mayor reducción del RPN. Para determinar la reducción del RPN, este se vuelve a calcular después de llevar a cabo cada acción. Para determinar el riesgo residual, determinar el RPN resultante con la severidad después de la acción correctiva recomendada, la ocurrencia después de la acción correctiva recomendada y la detectabilidad después de la acción correctiva recomendada. <sup>22</sup>

# **5. PLANTEAMIENTO DEL PROBLEMA.**

En el ciclo terminal de la carrera de QFB en los diferentes laboratorios se desarrollan procesos simulando la producción en la industria Farmacéutica los cuales se llevan a cabo en los Laboratorios Farmacéuticos Zaragoza.

En la mayoría de los procesos a nivel planta piloto no se tienen contemplados los peligros y los riesgos que están involucrados en los procesos, uso de equipos y otros que han sido introducidos de forma inherente o que han sido generados de forma fortuita debido a alguna falla; estos conocimientos en el plan de estudios no se están incluidos y debido a que actualmente en la industria Farmacéutica se están utilizando guías que nos ayudan a identificar, evaluar peligros, riesgos y la forma de ponderarlos, es necesario establecer de forma clara su aplicación con el fin de proporcionar herramientas que ayuden a los futuros egresados, por tal motivo en el presente trabajo se elaboró una guía para la aplicación del análisis de peligros, puntos críticos y la administración de riesgos, que sirve de apoyo para que los profesores fundamenten objetivamente el aprendizaje, al llevar a la práctica el conocimiento teórico, que como ejemplo aquí se observa aplicándolo a un proceso de fabricación de tabletas de paracetamol a nivel planta piloto.

# **6. OBJETIVO GENERAL.**

Elaborar una guía para la aplicación del análisis de peligros, puntos críticos de control y la administración de riesgos en los procesos de fabricación; aplicado en la fabricación de tabletas de paracetamol en los Laboratorios Farmacéuticos Zaragoza de la FES Zaragoza.

# **6.1 Objetivos particulares.**

- Diseñar una guía que incluya los pasos a seguir para la detección de riesgos de calidad aplicado a una planta piloto.
- Realizar una hoja de trabajo de FMEA donde se indique el RPN (Risk Priority Number).
- Determinar los puntos críticos de control durante la fabricación de tabletas de paracetamol.
- Definir en cada etapa los factores asociados a un peligro o riesgo asociado a una falla (s).
- Establecer las acciones a seguir con el fin de mitigar los riesgos detectados.

# **7. HIPÓTESIS.**

El análisis de peligros, los puntos críticos de control y la administración de riesgos son procesos que involucran una mejora de la calidad de productos, por medio de ponderación de factores como son la probabilidad de ocurrencia, la severidad y la detectabilidad de una falla que pudiera dar un producto no conforme, por lo que al aplicar la guía se espera que el alumno desarrolle competencias en esta área para incorporarse al campo laboral.

# **8. METODOLOGÍA.**

# **8.1 Material.**

-Orden maestra de fabricación de tabletas de paracetamol.

-Ordenes de fabricación de tabletas de paracetamol de 5 años hasta el semestre 2013-I.

-Programas: Microsoft Visio 2010, Microsoft office 2010

-PC

**8.2 Diagrama 3.** Diagrama de flujo de la metodología de trabajo**.**

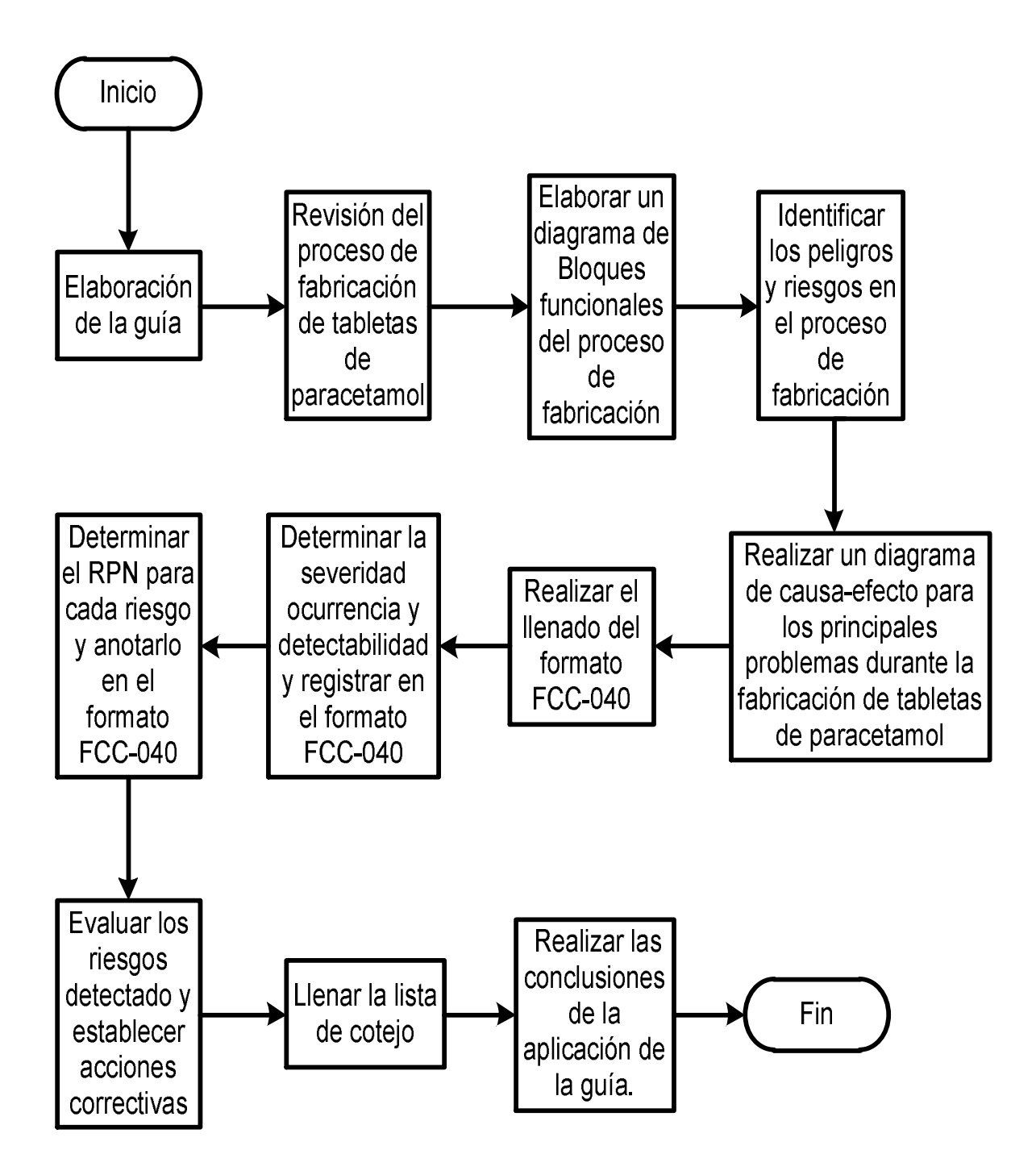

#### **8.3 Método.**

- 8.3.1 Se elaboró la guía con los siguientes puntos:
- 8.3.1.1 Diagrama de bloques funcionales (tomando en cuenta todas las etapas y subetapas del proceso de fabricación).
- 8.3.1.2 Se realizó la hoja de trabajo para análisis de peligros, determinación de puntos críticos y administración de riesgos en los procesos de fabricación FCC-040.
- 8.3.2 Aplicación de la guía, se llevó a cabo la revisión de los expedientes de fabricación de tabletas de paracetamol de los lotes fabricados durante los años 2008, 2009, 2010, 2011, 2012 y el semestre 2013-I.
- 8.3.3 Se realizó un diagrama de bloques funcionales del proceso incluyendo todas las etapas subetapas, equipos involucrados, identificando los riesgos involucrados.
- 8.3.4 Se realizó un diagrama de causa-efecto para los principales problemas en la fabricación de tabletas de paracetamol, utilizando las 6 M (materiales, mano de obra, medio ambiente, maquinaria, medición, método).
- 8.3.5 Se realizó el llenado de la hoja de trabajo para análisis de peligros, determinación de puntos críticos y administración de riesgos en los procesos de fabricación FCC-040 para el proceso de fabricación de tabletas de paracetamol.
- 8.3.6 Se determinó la ocurrencia: Para estimar este parámetro se tomó en cuenta la probabilidad asociada con la frecuencia en que se presenta en los lotes de fabricación de tabletas de paracetamol de los lotes fabricados durante los años 2008, 2009, 2010, 2011, 2012 y el semestre 2013-I. Se utilizó una escala de evaluación del 1 al 10. El "1" indica remota probabilidad de ocurrencia, el "10" indica muy alta probabilidad de ocurrencia.
- 8.3.7 Se determinó la severidad: Para estimar este parámetro, se tomó en cuenta el efecto de la falla en el producto. Se utiliza una escala del 1 al 10: el '1' indica una consecuencia sin efecto. El 10 indica una consecuencia grave.
- 8.3.8 Se determinó la detectabilidad: Para estimar este parámetro se tomaron en cuenta los controles que se tenían en los expedientes de fabricación de tabletas de paracetamol de los lotes fabricados durante los años 2008, 2009, 2010, 2011, 2012 y el semestre 2013-I. El '1' indica alta probabilidad de que la falla se pueda detectar. El '10' indica que la falla no sea detectada.
- 8.3.9 Se calculó el número de prioridad de riesgo (RPN): Se registró en la hoja de trabajo para análisis de peligros, determinación de puntos críticos y administración de riesgos en los procesos de fabricación FCC-040. El cálculo se realizó de la siguiente forma:

RPN = Ocurrencia \* Severidad \* Detectabilidad.

- 8.3.10 Se realizó un análisis detallado de la evaluación de los riesgos para determinar en qué medida los riesgos son susceptibles a disminuirse hasta mantenerlos dentro de límites especificados, tomando en cuenta el trabajo involucrado o el número de pasos a seguir para ello y el análisis de costo-beneficio.
- 8.3.11 Se establecieron las acciones correctivas.
- 8.3.12 Se llenó la lista de cotejo de los documentos que debe contener el expediente.
- 8.3.13 Se realizaron las conclusiones a la aplicación de la guía elaborada, en relación al proceso de fabricación de tabletas de paracetamol.

# **9. RESULTADOS.**

- 9.1 Se elaboró la guía para la aplicación del análisis de peligros, riesgos e identificación de puntos críticos en los procesos de fabricación, el formato del documento está conformado en el encabezado con el escudo de la UNAM, el logotipo de los Laboratorios Farmacéuticos Zaragoza, el nombre de la institución, el área a las cual se aplica el documento y el titulo del documento, en el pie de página se colocó la numeración del documento. La estructura del documento consta de los siguientes puntos:
	- A. Introducción: En ella se incluyó una breve reseña de la gestión de riesgos, la fundamentación normativa de su implementación y la aportación que realiza al proceso de enseñanza-aprendizaje.
	- B. Equipo y materiales: Aquí se incluyen todo lo que se utiliza para llevar a cabo la guía.
	- C. Metodología: Se incluyeron los pasos a seguir para la aplicación de la guía y la forma de ponderar cada uno de los parámetros, así como los criterios para establecer las acciones correctivas.
	- D. Diagrama de flujo: En el se muestra de forma esquemática los pasos a seguir para la aplicación de la guía.
	- E. Referencias: Aquí se incluyó la bibliografía que se tomo para la realización de la guía.
	- F. Tablas, figuras y anexos: Aquí se incluyeron las tablas que sirven como referencia para evaluar los riesgos, las matrices para ponderar las acciones correctivas y los formatos a utilizar.

A continuación se muestra la guía para la aplicación del análisis de peligros, riesgos e identificación de puntos críticos en los procesos de fabricación:

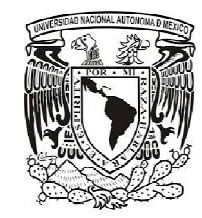

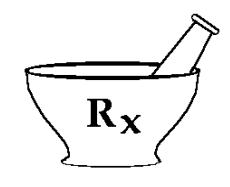

# **GUÍA PARA LA APLICACIÓN DEL ANÁLISIS DE PELIGROS, RIESGOS E IDENTIFICACIÓN DE PUNTOS CRÍTICOS EN LOS PROCESOS DE FABRICACIÓN.**

#### **1. INTRODUCCIÓN:**

El análisis de peligros y riesgos en los productos farmacéuticos es actualmente una herramienta útil ya que mediante su implementación se mejora la calidad de los productos, al llevar a cabo la aplicación del análisis de riesgo se hacen uso de las herramientas de calidad tales como el Análisis de Modo y Efecto de Fallas, Diagramas de Pareto, Diagramas de causa y efecto, que cuándo se adquiere el conocimiento teórico se ha llegado a pensar que no se aplican, hay que tener en cuenta que hoy en día es una realidad normativa de la Secretaria de Salud y en la Norma Oficial Mexicana NOM-059-SSA1-2013, Buenas prácticas de fabricación de medicamentos. Se está incluyendo en los numerales siguientes: 5.5.3.6, 5.5.3.6.1, 6.1.3, 6.1.3.5, 6.10, 6.10.1, 6.10.2, 9.2.

Por lo tanto se tiene que tomar en cuenta que su uso es obligatorio y es necesaria su implementación. Se debe considerar que es una herramienta que se encuentra en constante actualización e implica una basta gama de información, la cual puede estar disponible cuando se tiene la documentación relacionada con los lotes fabricados con anterioridad, ya que en estos se pueden tener datos que nos ayuden a prevenir peligros o corregir fallas que durante la fabricación se omitieron, no se les ponderó de forma correcta y que pueden ser factores determinantes para la realización adecuada de un proceso, obteniendo como resultado, tener incumplimiento en las especificaciones, poner en peligro al operador, aumentar los tiempos de operación, no realizar pruebas que ponen en duda la calidad del producto, aprobar un lote que debe ser rechazado o el rechazo del lote. Lo cual no se tiene contemplado en etapas o subetapas de la fabricación.

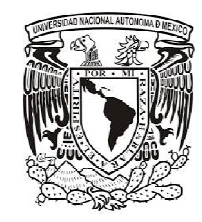

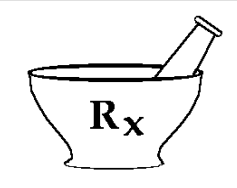

Conocer el proceso de fabricación que se va a llevar a cabo es una parte fundamental del desarrollo de proyectos de 7º semestre en el área de tecnología farmacéutica, establecer las pruebas y los parámetros que se deben controlar en cada etapa del desarrollo de la fabricación así como manejar los puntos críticos que se deben monitorear, son factores primordiales para obtener resultados satisfactorios para la aprobación del producto.

La gestión de riesgos es un proceso sistemático que para su implementación utiliza un conjunto de herramientas y en su metodología se incluye la elaboración de un diagrama de flujo para la identificación de peligros y riesgos, los cuales posteriormente deben ser ponderados, además de las acciones a seguir para el control del riesgo y una nueva evaluación para determinar si el riesgo fue mitigado o si es que un nuevo riesgo ha sido introducido y la etapa del proceso en la cual se pueden establecer puntos de control como acción correctiva.

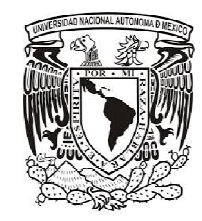

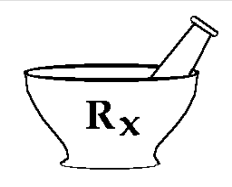

# **2. EQUIPO Y MATERIALES:**

-PC

-Hoja de trabajo para análisis de peligros determinación de puntos críticos y administración de riesgos en los procesos de fabricación formato FCC-040. -Expedientes de fabricación de lotes anteriores.

## **3. METODOLOGÍA:**

- A. Formar un equipo de trabajo para el análisis de riesgos, involucrando a las áreas de producción y calidad.
- B. Revisar del proceso de fabricación al que se va a aplicar la guía.
- C. Utilizar la hoja de trabajo para análisis de peligros determinación de puntos críticos y administración de riesgos en los procesos de fabricación formato FCC-040 del anexo 1 para realizar la evaluación de los riesgos.
- D. Realizar un diagrama de bloques funcionales del proceso de fabricación incluyendo todas sus etapas.
- E. Identificar todos los posibles riesgos utilizando un diagrama de causa-efecto utilizando las 6 M (materiales, mano de obra, medio ambiente, maquinaria, medición, método).
- F. Realizar el llenado de la hoja de trabajo para análisis de peligros, determinación de puntos críticos y administración de riesgos en los procesos de fabricación FCC-040 del anexo 1, para el proceso al que se está aplicando la guía.
- G. Determinar la ocurrencia: Estimar la probabilidad asociada con la falla o el número de piezas defectivas producidas en el total del lote. Utilizar una escala de evaluación del 1 al 10. El "1" indica remota probabilidad de ocurrencia, el "10" indica alta probabilidad de ocurrencia. Utilizar la tabla No. 1 de la sección de tablas, figuras y anexos como referencia de esta guía.

3

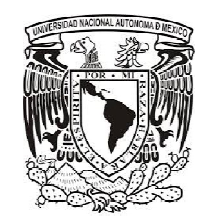

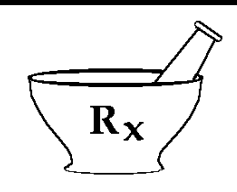

- H. Determinar la severidad: Para estimar la severidad, se debe de tomar en cuenta el efecto de la falla en el producto terminado. Utilizar una escala del 1 al 10: el '1' indica una consecuencia sin efecto. El 10 indica una consecuencia grave. Utilizar la tabla No. 2 de la sección de tablas, figuras y anexos como referencia de esta guía.
- I. Determinar la detectabilidad: Estimar la probabilidad de que el modo de falla potencial sea detectado antes de que se produzca. El '1' indica alta probabilidad de que la falla se pueda detectar. El '10' indica que es improbable ser detectada. El 10 indica una consecuencia grave. Utilizar la tabla No. 3 de la sección de tablas, figuras y anexo como referencia de esta guía.
- J. Calcular el número de prioridad de riesgo (RPN): Establece un valor numérico de la importancia de las fallas, a través de la multiplicación de la ocurrencia, la severidad y detectabilidad, éste provee la prioridad con la que debe de atacarse cada modo de falla, identificando puntos críticos.

RPN = Ocurrencia X Severidad X Detectabilidad.

Prioridad de RPN<sup>10</sup>:

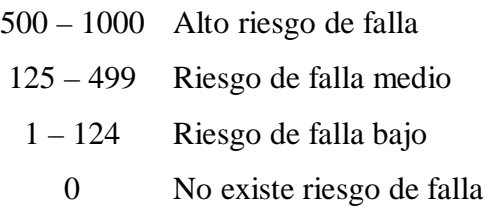

- K. Realizar un análisis de los riesgos con RPN alto, así como aquellos en que la ocurrencia sea alta, independientemente si el RPN es alto o bajo.
- L. Comunicar al responsable de la fabricación y a los involucrados, acerca del (os) riesgo(s) identificados con anterioridad.

4

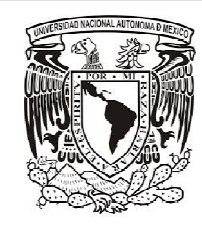

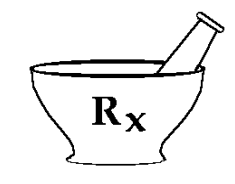

- M. Realizar un análisis detallado de la evaluación de los riesgos para determinar en qué medida los riesgos son susceptibles a disminuirse hasta mantenerlos dentro de límites especificados, tomando en cuenta el trabajo involucrado o el número de pasos a seguir para ello y el análisis de costo-beneficio.
- N. Establecer las acciones correctivas teniendo como base los siguientes puntos:
	- a. Acción correctiva obligatoria. Se lleva a cabo con todos los modos de falla potenciales de gravedad, es decir aquellos que involucran riesgo a la salud del alumno, pone en riesgo la calidad del producto y/o proceso, que requieren de medidas correctivas inmediatas para reducir la gravedad a un nivel inferior.
	- b. Análisis de acción recomendada (Matrices de decisión). Para establecer las prioridad en que deben realizarse las acciones correctivas se utilizan las matrices de decisión, figuras 1 y 2 de la sección de tablas, figuras y anexos, se clasifican de la siguiente forma:
		- 1. Acción Correctiva de alta prioridad. Ubicar el número que se les asignó a la severidad y ocurrencia ubicarlo en el cuadrante correspondiente en la figura 1, Ubicar el número que se les asignó a la severidad y detectabilidad ubicarlo en el cuadrante correspondiente en la figura 2. Esta acción correctiva se lleva a cabo cuando los modos de falla potenciales que se producen se encuentran en el cuadrante C de cualquiera de ambas matrices y el cuadrante B o D de la otra matriz.
		- 2. Acción correctiva de prioridad media. Ubicar el número que se les asignó a la severidad y ocurrencia ubicarlo en el cuadrante correspondiente en la figura 1, Ubicar el número que se les asignó a la severidad y detectabilidad ubicarlo en el cuadrante correspondiente en la figura 2. Esta acción correctiva se lleva a cabo cuando los modos de falla potenciales que se producen se encuentran en los cuadrantes B o D de ambas matrices.

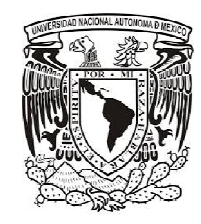

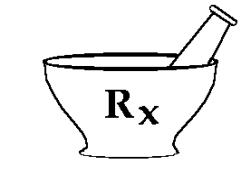

- 3. Acción Correctiva de prioridad baja. Ubicar el número que se les asignó a la severidad y ocurrencia ubicarlo en el cuadrante correspondiente en la figura 1, Ubicar el número que se les asignó a la severidad y detectabilidad ubicarlo en el cuadrante correspondiente en la figura 2. Esta acción correctiva se lleva a cabo con los demás combinaciones de los cuadrantes.
- O. Llevar a cabo una nueva evaluación del proceso para identificar si los riesgos fueron mitigados o si algún nuevo riesgo fue introducido dentro del proceso y determinar los riesgos residuales.
- P. Elaborar una lista de cotejo de los documentos que debe contener y la firma de quién lo realiza, quién verifica y quién autoriza. Ver anexo 2
- Q. Elaborar una conclusión acerca de los resultados obtenidos a partir de la Gestión de riesgos realizada. Ver anexo 3.

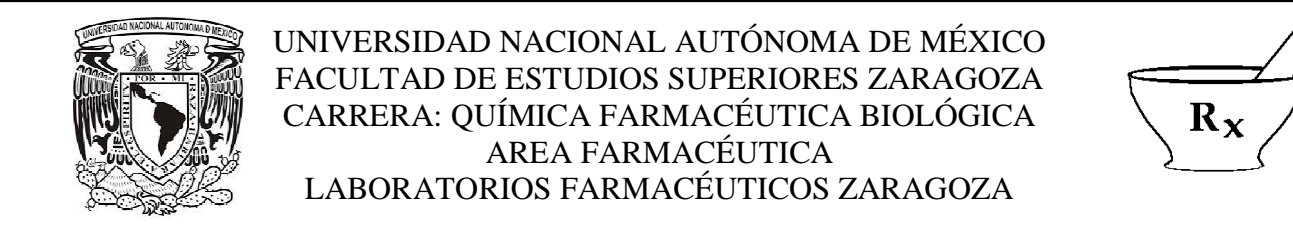

# **4. DIAGRAMA DE FLUJO**

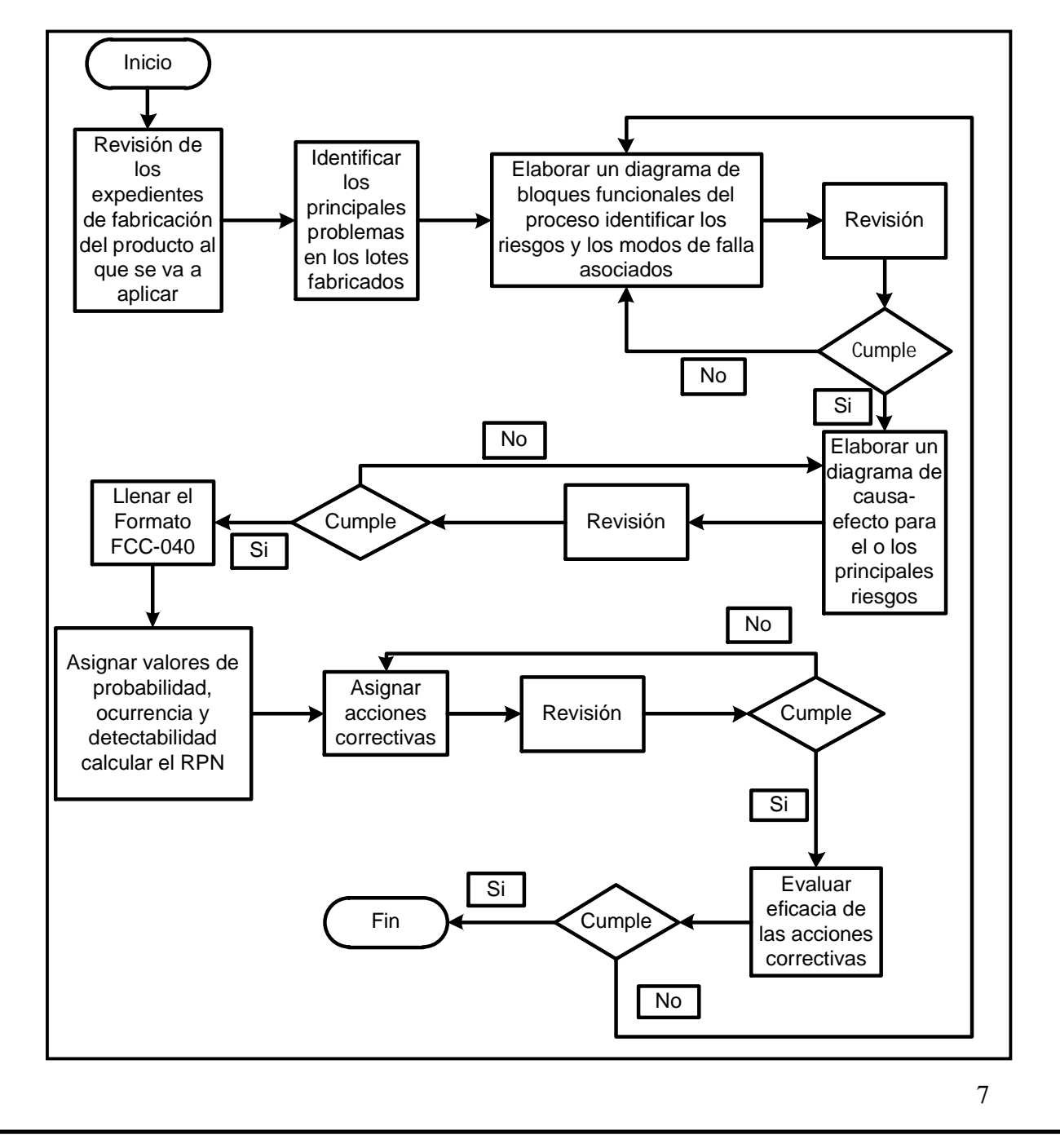

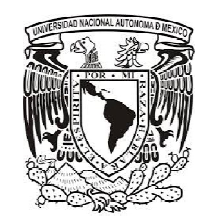

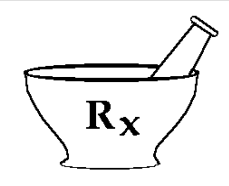

#### **5. REFERENCIAS**

- 1. Secretaria de Salud. NOM-059-SSA1-2006, Buenas prácticas de fabricación para establecimientos de la industria químico farmacéutica dedicados a la fabricación de medicamentos.
- 2. Secretaria de Salud. Proyecto de Norma Oficial Mexicana PROY-NOM-059-SSA1-2013, Buenas prácticas de fabricación de medicamentos.
- 3. Secretaria de Salud. NOM-059-SSA1-2013, Buenas prácticas de fabricación de medicamentos.
- 4. Guidance for Industry Q9 Quality Risk Management U.S. Department of Health and Human Services Food and Drug Administration Center for Drug Evaluation and Research (CDER) Center for Biologics Evaluation and Research (CBER) June 2006 ICH.
- 5. Procedure for failure mode, effects, and criticality analysis (FMECA) august 1966 reproduced by national technical information service us. Department of Commerce Springfield, va. 22161 National Aeronautics and Space Administration Washington, D. C. 20546.
- 6. Standard for Performing a Failure Mode and Effects Analysis (FMEA) and Establishing a Critical Items List (CIL) (DRAFT) Flight Assurance Procedure (FAP) – 322 – 209, [http://rsdo.gsfc.nasa.gov/documents/Rapid-](http://rsdo.gsfc.nasa.gov/documents/Rapid-III-Documents/MAR-Reference/GSFC-FAP-322-208-FMEA-Draft.pdf)III-Documents/MAR-Reference/GSFC-FAP-322-208-FMEA-Draft.pdf 17 mar 13.
- 7. Mil-std-1629a Procedures for Performing a Failure Mode, Effects and Criticality Analysis, 24 November 1980.
- 8. Mark A. Morris, Failure Mode and Effects Analysis based on *FMEA 4th Edition* ASQ Automotive Division Webinar, November 30, 2011, <http://www.asq-auto.org/files/FMEA-Webinar-30-Nov-2011.pdf> 17 Mar 13 Standard for Performing a Failure Mode and Effects Analysis (FMEA) and Establishing a Critical Items List (CIL) (DRAFT) Flight Assurance Procedure (FAP) – 322 – 209, [http://rsdo.gsfc.nasa.gov/documents/Rapid-](http://rsdo.gsfc.nasa.gov/documents/Rapid-III-Documents/MAR-Reference/GSFC-FAP-322-208-FMEA-Draft.pdf)III-Documents/MAR-Reference/GSFC-FAP-322-208-FMEA-Draft.pdf 17 mar 13.
- 9. AMEF "Análisis de Modo y Efecto de la Falla, <http://es.scribd.com/doc/30747682/AMEF> 18 mar 13.

8

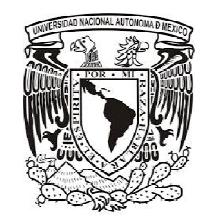

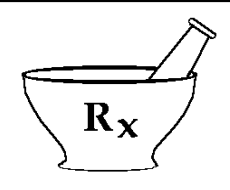

# **6. TABLAS, FIGURAS Y ANEXOS.**

**Tabla 1.** Tabla de criterios para ponderar la ocurrencia de un riesgo.<sup>8</sup>

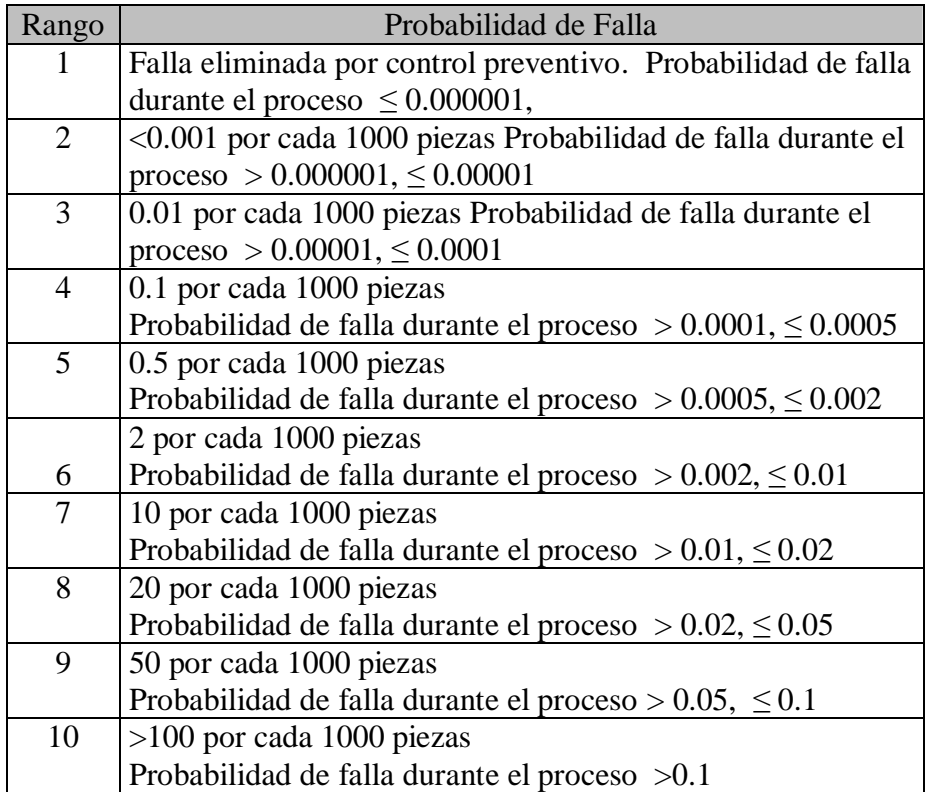

9

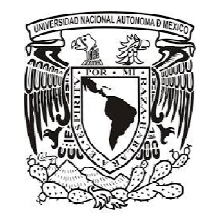

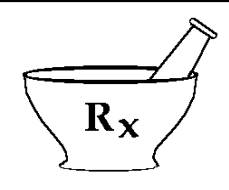

**Tabla 2.** Tabla de criterios para establecer y ponderar la severidad de un riesgo.<sup>8</sup>

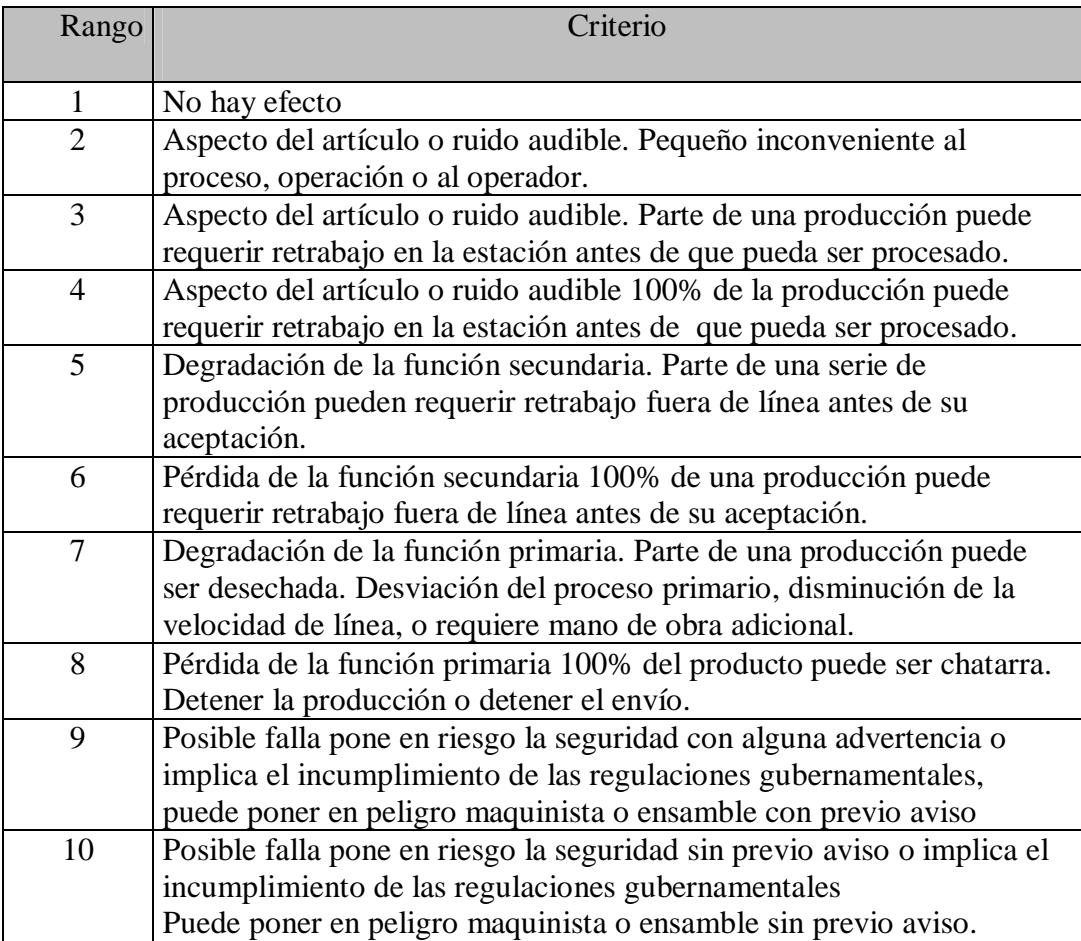

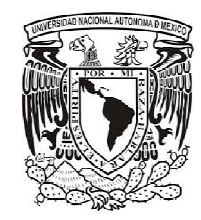

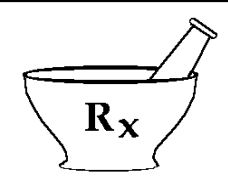

**Tabla 3.** Tabla de criterios para ponderar la detectabilidad de un riesgo. <sup>8</sup>

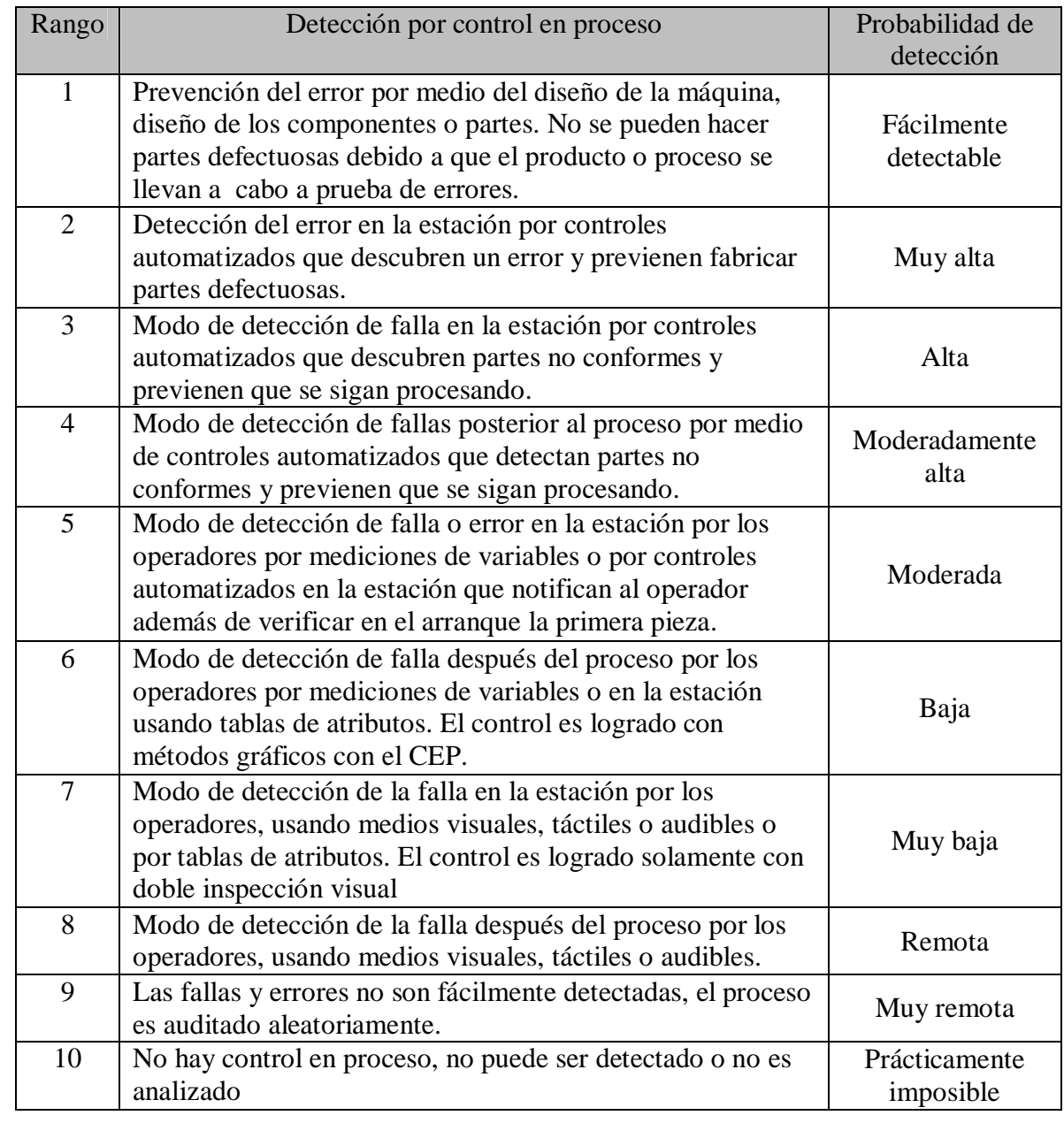

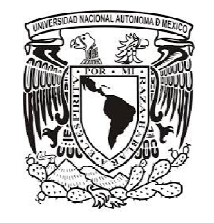

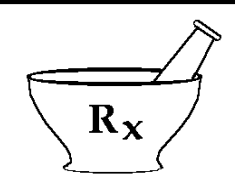

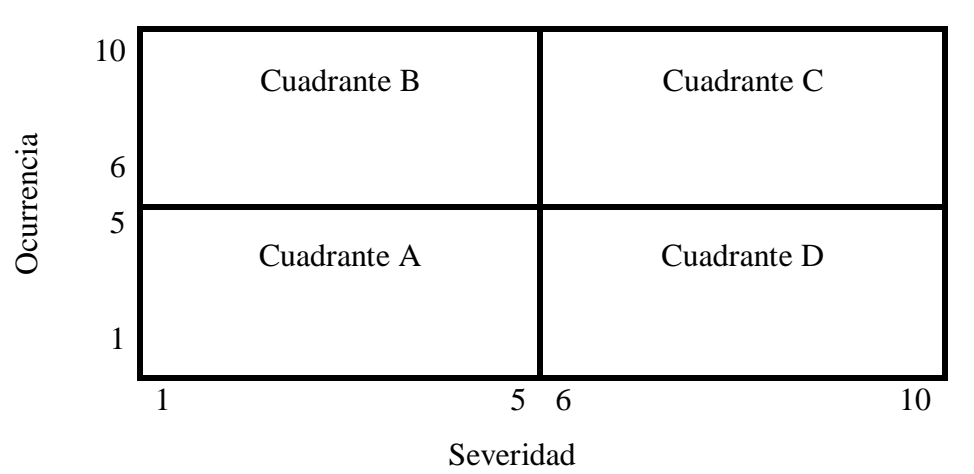

Figura 1. Matriz de decisión severidad- ocurrencia. <sup>9</sup>

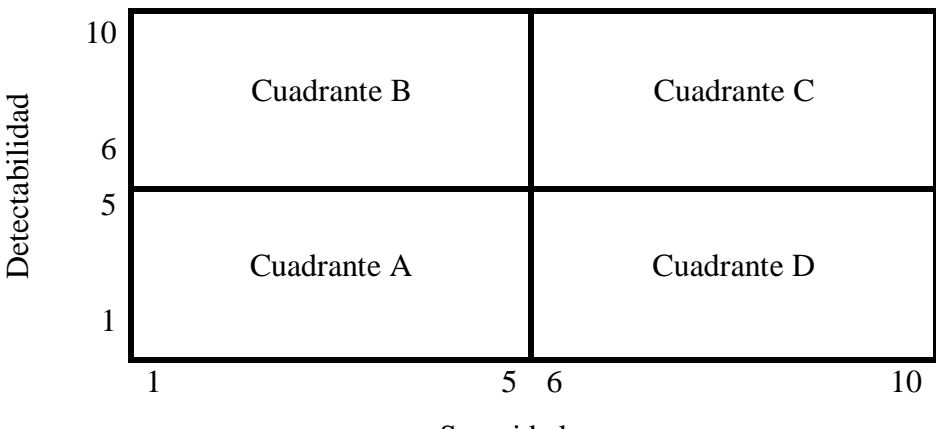

Severidad

**Figura 2.** Matriz de decisión severidad- detectabilidad. 9

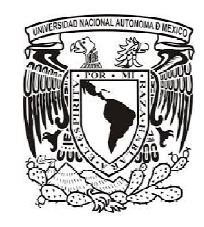

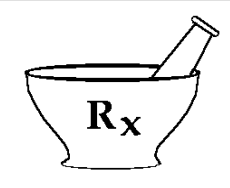

**Anexo 1**

Hoja de trabajo para análisis de peligros, determinación de puntos críticos y administración de riesgos en los procesos de fabricación FCC-040.

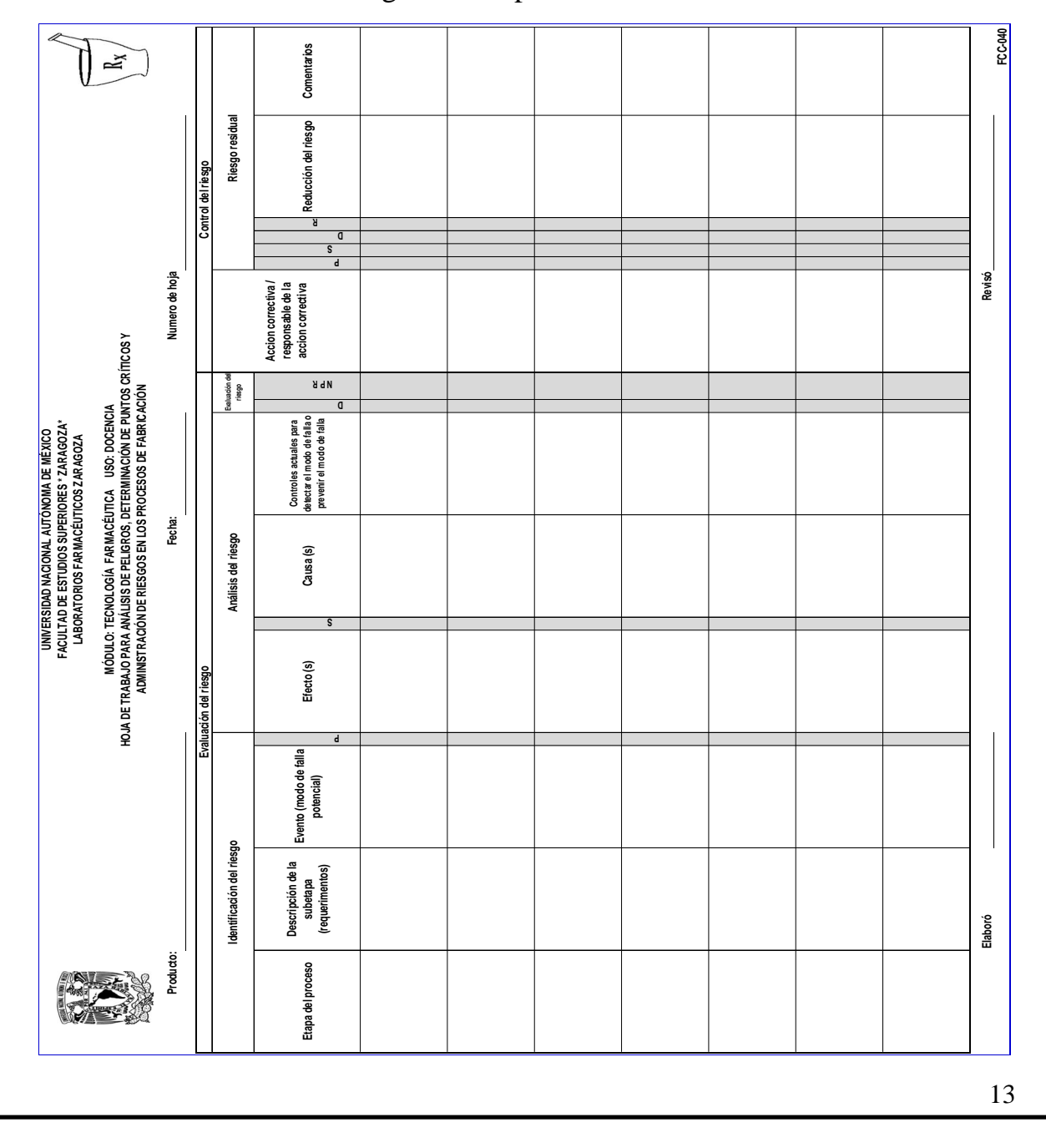

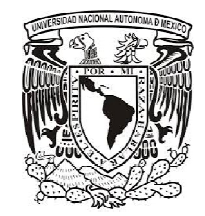

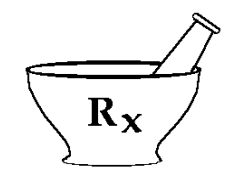

# **Anexo 2.**

Lista de cotejo.

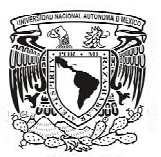

UNIVERSIDAD NACIONAL AUTÓNOMA DE MÉXICO FACULTAD DE ESTUDIOS SUPERIORES \* ZARAGOZA\* LABORATORIOS FARMACÉUTICOS ZARAGOZA

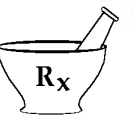

Lista de cotejo de los documentos que debe contener el análisis de peligros, determinación de puntos críticos de control y administración de riesgos en los procesos de fabricación.

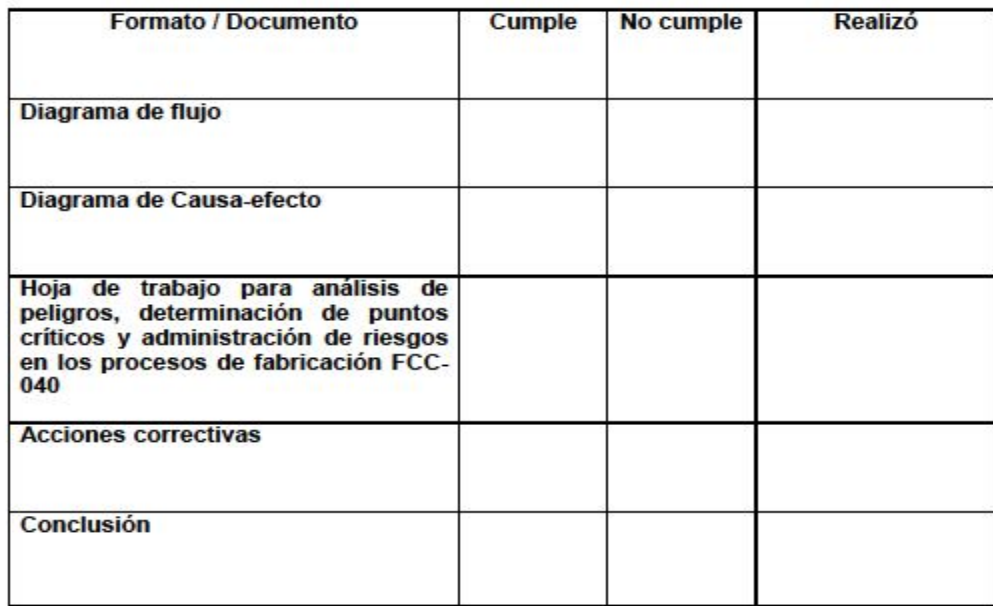

Marcar con √ si cumple ó con x si no cumple, según corresponda

**Verificó** 

**Autorizó** 

14

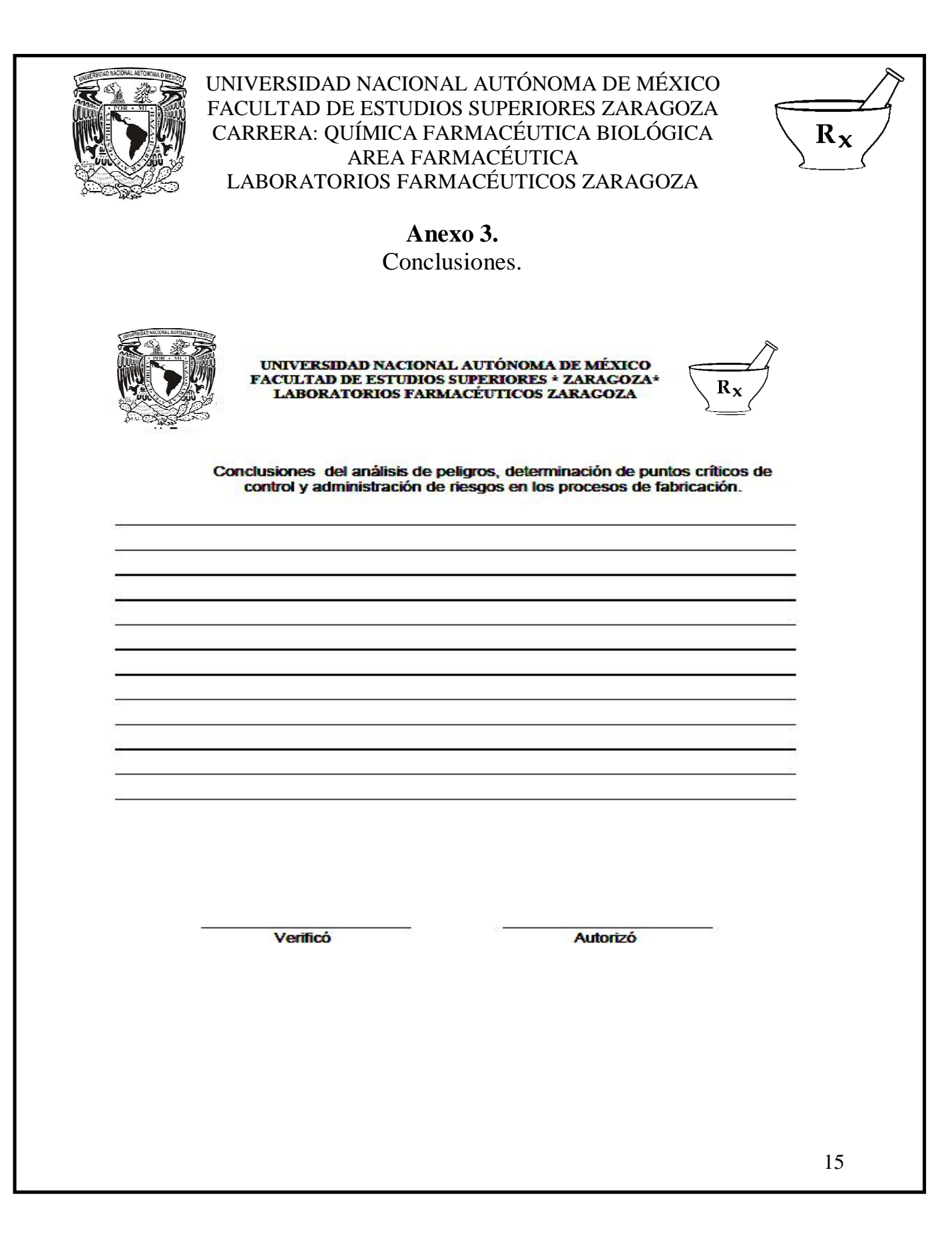

9.2 La guía implementada se aplicó en el proceso de fabricación de tabletas de paracetamol, en los lotes producidos durante los años 2008, 2009, 2010, 2011, 2012 y el semestre 2013-I, en la tabla 3 se presentan los resultados de la revisión realizada.

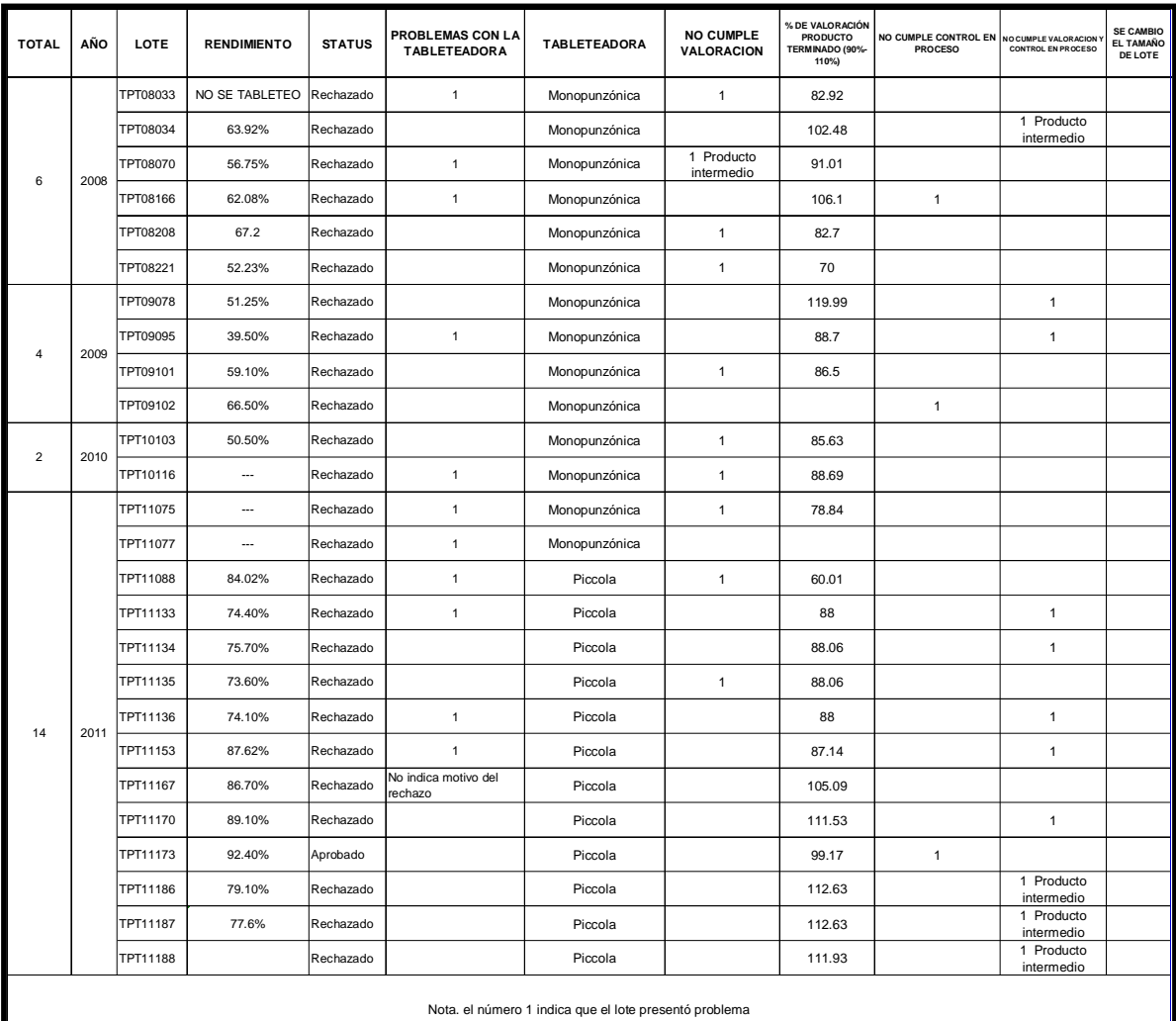

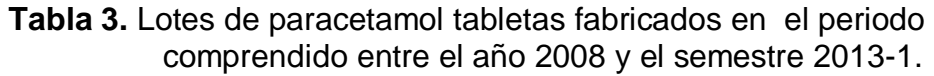

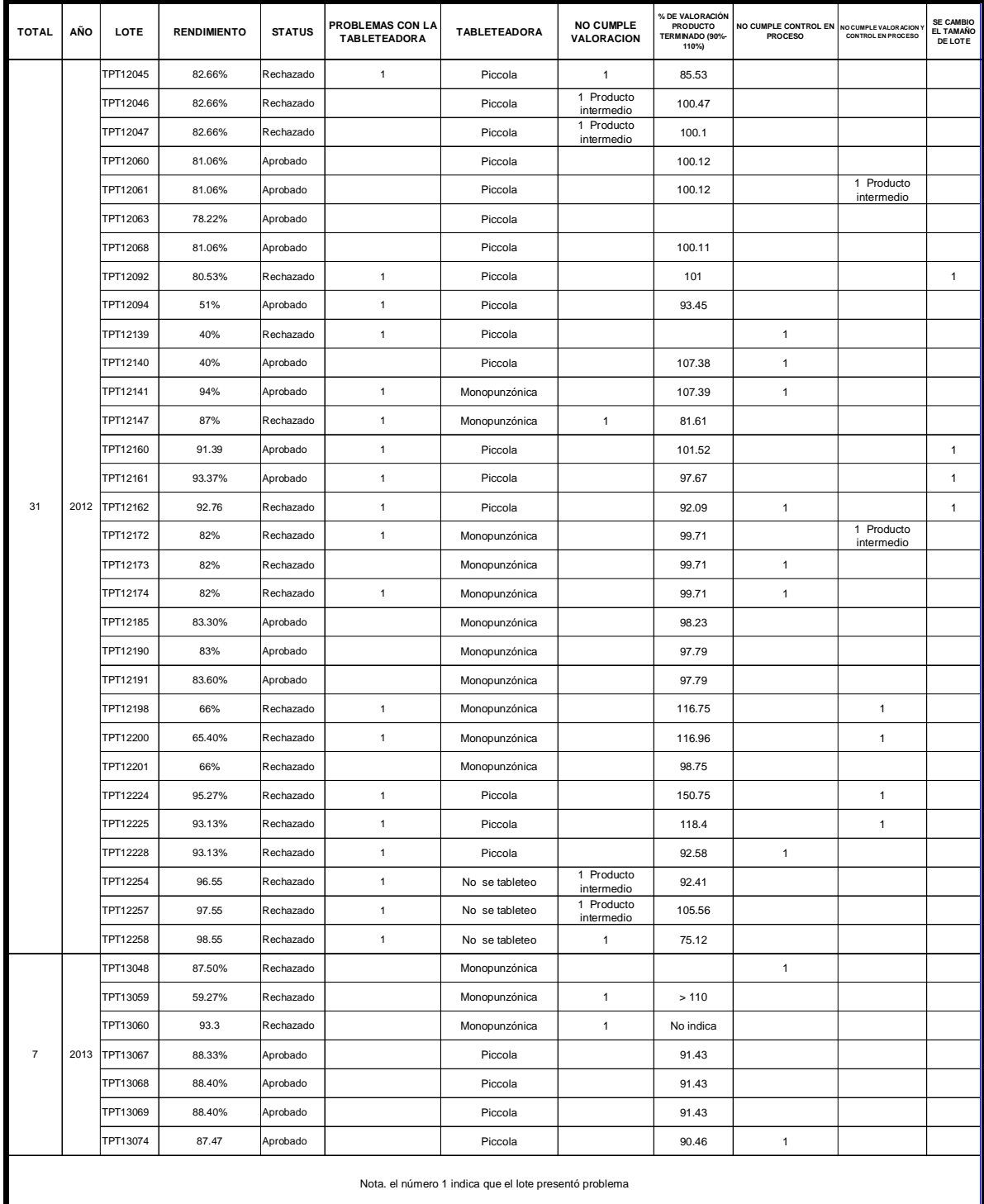

**Tabla 3.** Lotes de paracetamol tabletas fabricados en el periodo comprendido entre el año 2008 y el semestre 2013-1 (Continuación).

9.2.1 La tabla 4 muestra un resumen de la revisión de los lotes de tabletas de paracetamol en donde se presentan aquellos que fuerón aprobados, rechazados, los problemas que tuvieron y que fueron motivo de rechazo.

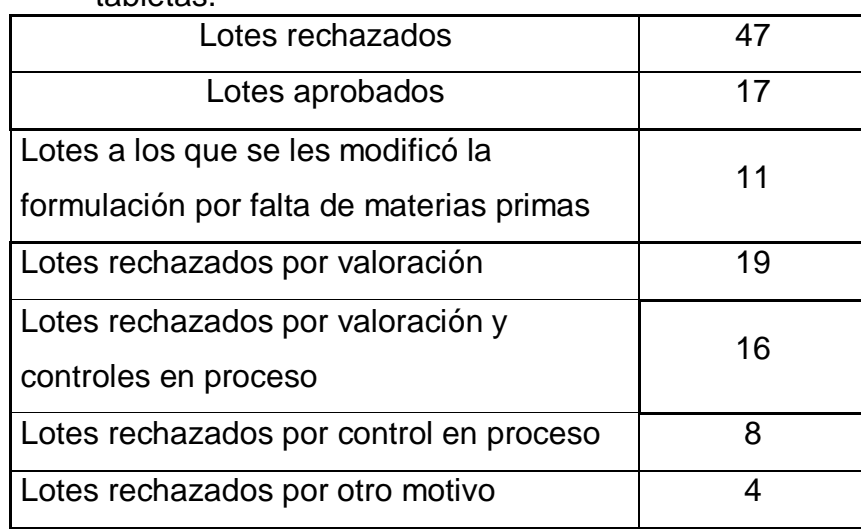

**Tabla 4.** Resumen de la revisión de lotes fabricados de paracetamol tablatas

9.2.2 La tabla 5 muestra un desglose de los lotes de tabletas de paracetamol que presentaron problemas de valoración.

**Tabla 5.** Desglose de los lotes que presentaron problemas de valoración.

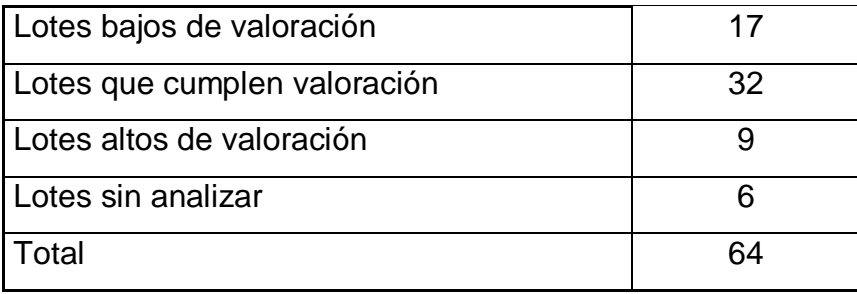

9.2.3 En la siguiente tabla se muestran la cantidad de lotes encontrados con status de aprobado, rechazado y la tableteadora utilizada.

|                     | Lotes     | Lotes      |
|---------------------|-----------|------------|
| Tableteadora        | aprobados | rechazados |
| Monopunzónica Korsh |           | 24         |
| Rotativa Piccola    | 13        | 20         |

**Tabla 6.** Lotes aprobados, rechazados y la tableteadora utilizada.

9.3 A continuación se presenta el diagrama de bloques funcionales del procedimiento de manufactura de tabletas de paracetamol, los equipos involucrados las subetapas, las posibles fallas, los riesgos y su posible impacto.

Procedimiento de Riesgo, peligro o **Equipos** Subetapas **Posibles fallas** manufactura Impacto potencial Mediciones Inicio Preparación de erróneas de Contaminación del detergente y volúmenes de producto sanitizantes detergente o sanitizante Limpieza y sanitización de Enjuague de área equipo y detergente y Enjuagues mal Contaminación de utensilios producto sanitizante de realizados <u>utensilios y equipo</u> Error en la pesada Balanza Surtido de Verificacion de Calibración rechazo del materias primas balanza inadecuada producto Problemas durante el proceso Verificar aumento de Cambio en la existencia de tiempo de formulación materias primas operación, rechazo de producto. Fuga de material Malla 80 Armado de Tamizar MP. Ruptura de la Rendimiento bajo. equipo. .<br>malla Mezclador Mezclar Armado de de corazas Fuga de material Rendimiento bajo. materias primas gemelas. equipo. a 30 rpm 15'. Muestreo no Muestrear para Rechazo de -<br>oma de muestras epresentativo del análisis. producto. lote. No cumple Rechazo de Reproceso No cumple▶ Analizar. especificaciones producto Cumple ₩  $\overline{2}$ 

**Diagrama 4.** Diagrama por bloques funcionales para el proceso de fabricación de tabletas de paracetamol.

#### **Diagrama 4.** Diagrama por bloques funcionales para el proceso de fabricación de tabletas de paracetamol (continuación).

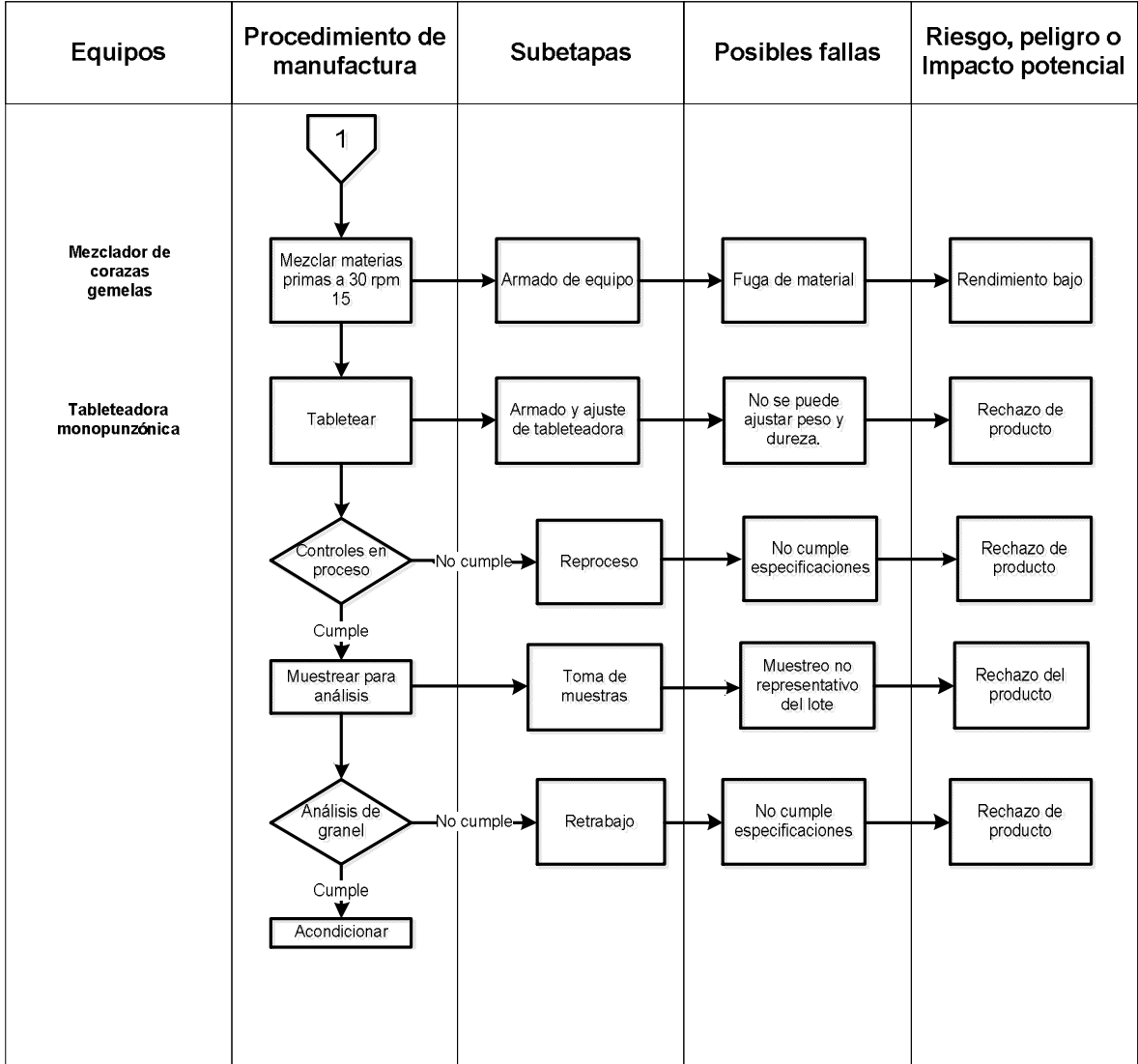

9.4 Se muestra a continuación el diagrama de causa-efecto, indica las posibles fallas involucradas en el rechazo de producto, se observa que se incluyen las 6 M las cuales son materiales, método, medición, maquinaria, mano de obra y medio ambiente.

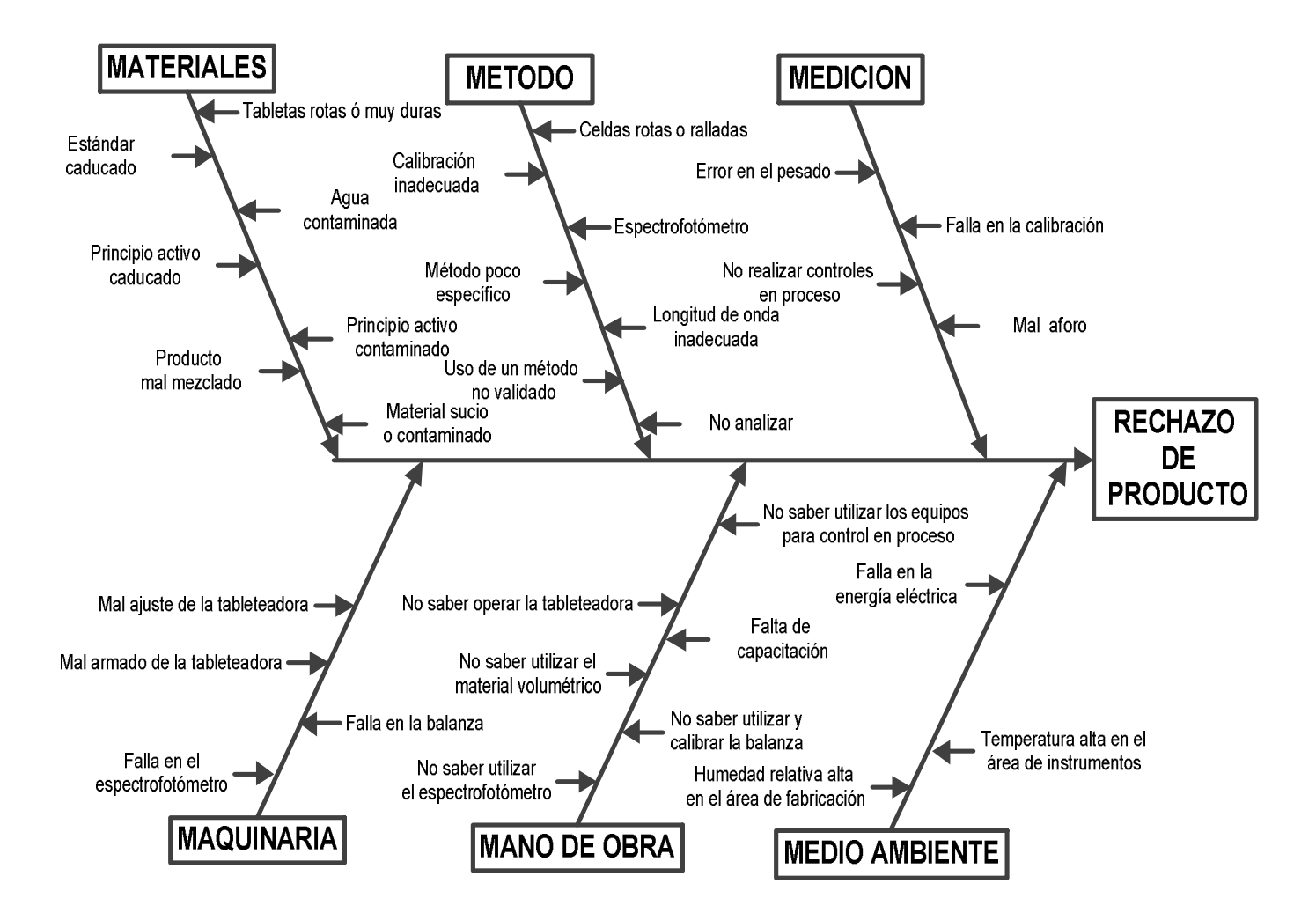

**Diagrama 5.** Diagrama de Causa –efecto para el rechazo de tabletas de paracetamol por incumplimiento de especificaciones.

- 9.5 A continuación se muestra la hoja de trabajo para análisis de peligros, determinación de puntos críticos y administración de riesgos en los procesos de fabricación FCC-040, aplicado al proceso de fabricación de tabletas de paracetamol, se realizó en 3 hojas, en ellas se integraron todos los elementos encontrados en la revisión, se establecieron las acciones correctivas. La hoja fue elaborada de la siguiente manera:
	- A. En la parte superior se anotó el nombre del producto, la fecha en la que se realizó y la numeración de las hojas
	- B. En la parte de identificación del riesgo Se registraron la etapa y subetapa del proceso y la falla potencial, lo cual fue tomado del diagrama de bloques funcionales, se les asignó un valor numérico a la probabilidad de ocurrencia de acuerdo con la tabla 1 de la sección de tablas figuras y anexos de la guía.
	- C. En la parte del análisis del riesgo se colocó el efecto de la falla potencial, al cual se le asignó un valor numérico de severidad de acuerdo con la revisión de los lotes fabricados y tomando como apoyo la tabla 2 de la sección de tablas figuras y anexos de la guía. Se asignó una causa probable de la falla, la cual se obtuvo del diagrama de causa-efecto, se anotaron los controles que se tienen para detectar la falla y se les asignó un valor numérico de acuerdo con la tabla 3 de la sección de tablas figuras y anexos de la guía y se calculó el RPN.
	- D. En la parte del control del riesgo se establecieron acciones correctivas como puntos de control que se deben de realizar durante el proceso.

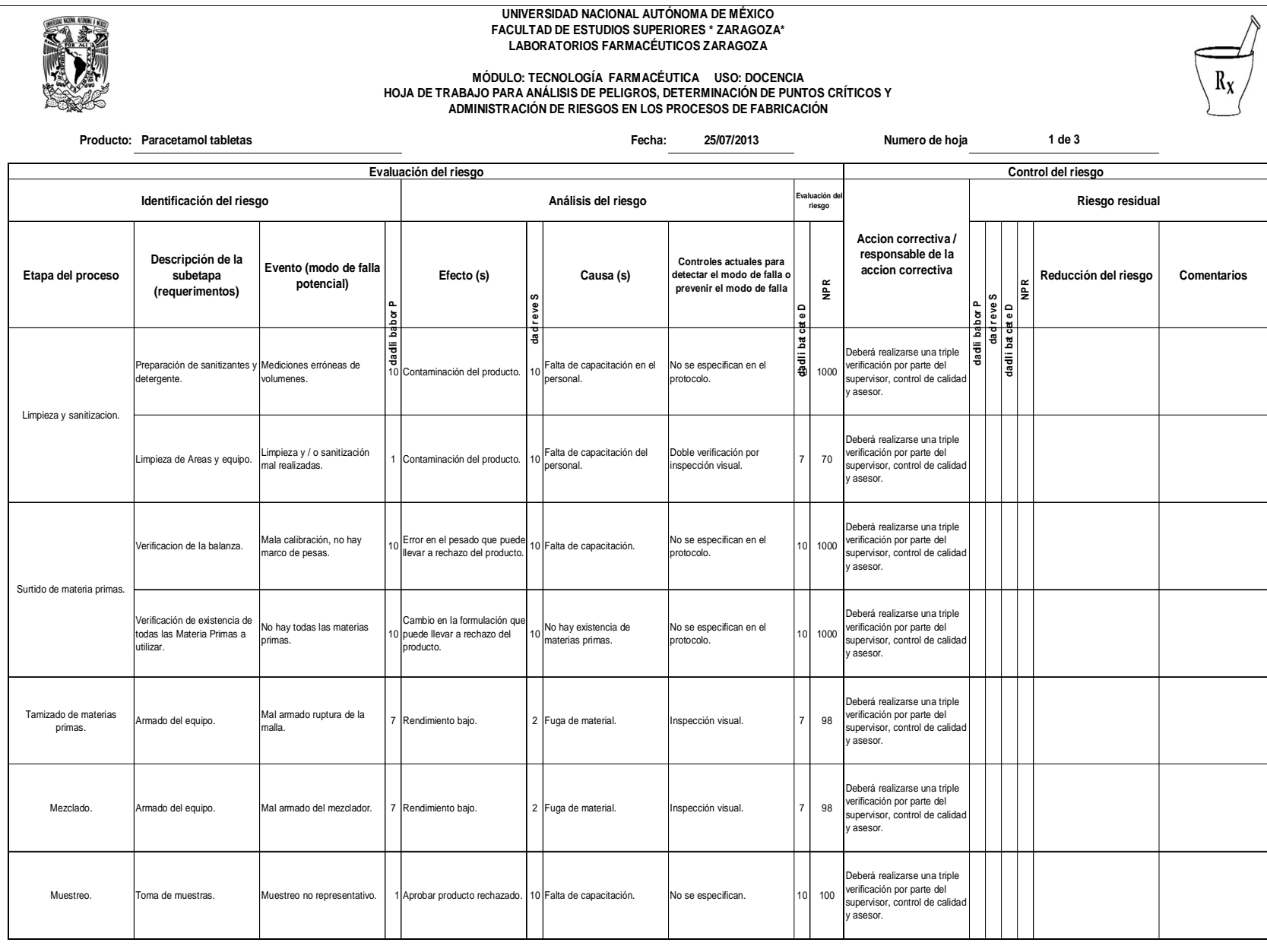

66

**Elaboró**

**Aurelio Romero Ruiz Revisó QFB Cirenia Sandoval López**
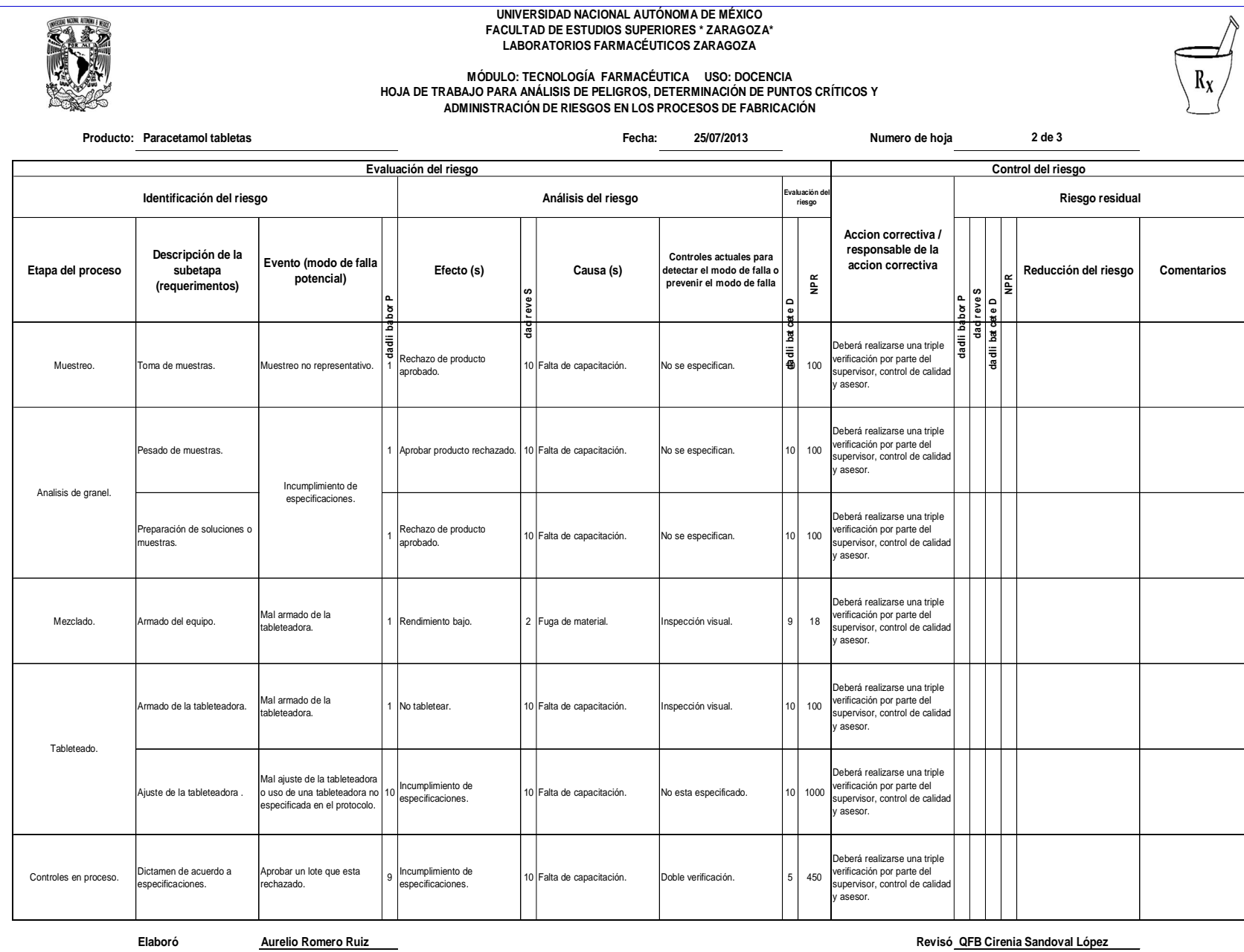

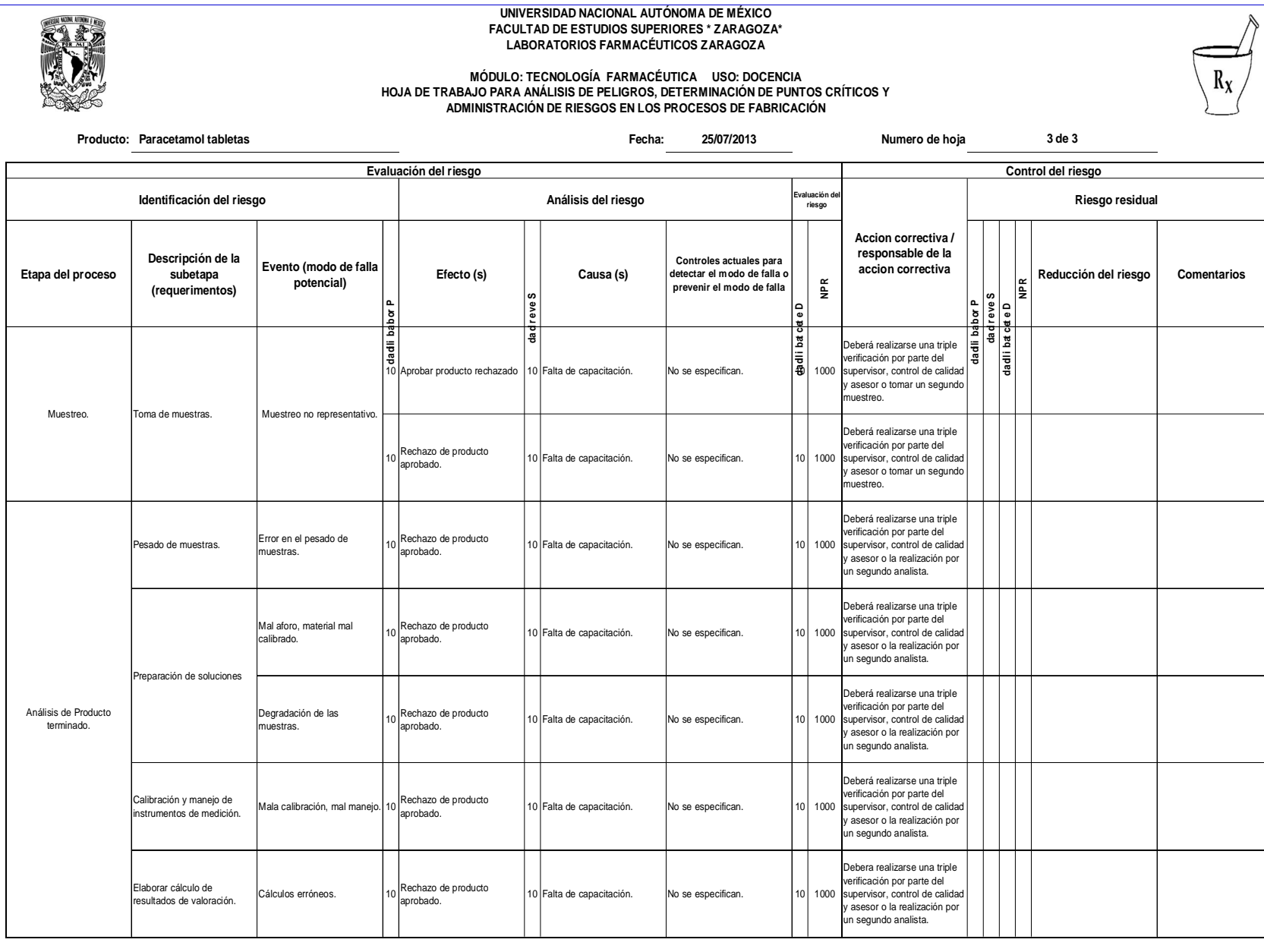

68

**Elaboró**

**Aurelio Romero Ruiz Revisó QFB Cirenia Sandoval López**

۳

9.6 Se muestra el formato utilizado como lista de cotejo, el cual fue llenado de acuerdo con los documentos que debe contener el expediente relacionado con la Gestión de Riesgos.

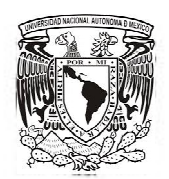

UNIVERSIDAD NACIONAL AUTÓNOMA DE MÉXICO **FACULTAD DE ESTUDIOS SUPERIORES \* ZARAGOZA\*** LABORATORIOS FARMACÉUTICOS ZARAGOZA

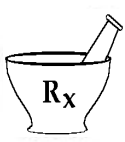

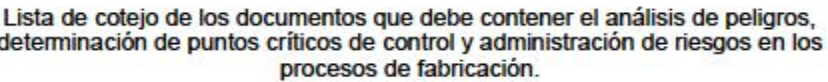

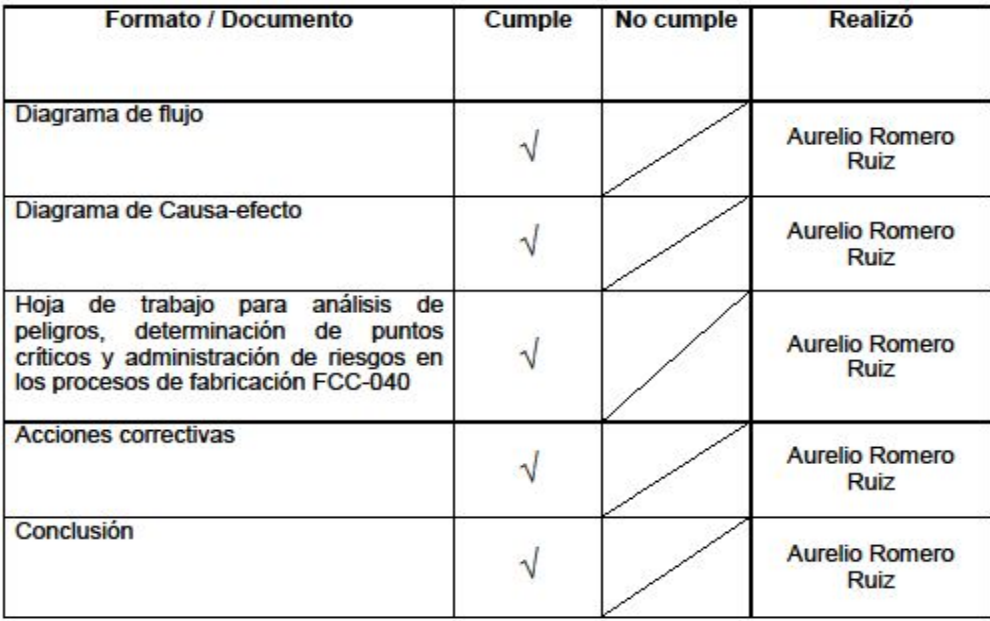

Marcar con  $\sqrt{\ }$  si cumple 6 con X si no cumple, según corresponda.

Aurelio Romero Ruiz

QFB. Ma. Cirenia Sandoval López

Verificó

Autorizó

9.7 Se muestran las conclusiones realizadas con relación al sistema de gestión de riesgos de fabricación de tabletas de paracetamol.

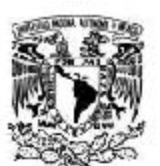

UNIVERSIDAD NACIONAL AUTÓNOMA DE MÉXICO FACULTAD DE ESTUDIOS SUPERIORES \* ZARAGOZA\* LABORATORIOS FARMACÉUTICOS ZARAGOZA

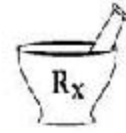

Conclusiones del análisis de peligros, determinación de puntos críticos de control y administración de riesgos en los procesos de fabricación.

El proceso de fabricación de tabletas de paracetamol tiene una cantidad considerable de áreas de oportunidad, las causas de falla son múltiples, sin embargo al tratarse de un proceso de enseñanza no se pueden establecer acciones correctivas concretas ya ya que las condiciones de operación por las que son presentados los problemas de rechazo son problemas principalmente de infraestructura, al depender el almacén de materias primas de donaciones, algunas de estas materias primas no cumplen el 100% con las especificaciones, lo cual a su vez tiene efecto sobre el proceso de fabricación, sumado a esto tenemos equipos en mal estado a los que les hace falta el mantenimiento adecuado, por lo que se tiene que considerar que el proceso debe ajustarse constantemente a las condiciones en las que se está trabajando. Se tiene que establecer un sistema de manejo de desviaciones adecuado que sirva como soporte para sustentar que el producto se apruebe bajo las reservas necesarias.

**Aurelio Romero Ruiz** 

QFB Ma. Cirenia Sandoval López

Verificó

Autorizó

## **10. DISCUSIÓN DE RESULTADOS.**

Se elaboró la guía conteniendo la información que se requiere para realizar la gestión de riesgos, así como las instrucciones paso a paso para su aplicación, un diagrama de flujo que simplifica su uso, se incluye en ella la forma de ponderar la ocurrencia, la severidad y la detectabilidad; mediante tablas, en las cuales se especifica de forma clara el criterio para asignar un valor numérico. Se desarrolló una hoja de trabajo para la Gestión de Riesgos en la cual se ubican las etapas, subetapas y la falla potencial en el orden en que se lleva a cabo el proceso, lo cual se puede correlacionar con el diagrama de bloques funcionales. Se le colocó además la columna para asignar un valor a la ocurrencia de la falla potencial, una columna para asignar el efecto de la falla, a la cual se le asigna un valor de severidad, una columna en donde se pueden registrar las causas, las cuales pueden ser tomadas del diagrama de causa-efecto, en la siguiente columna se anotan los controles utilizados para la detección de la falla a la que se le asigna un valor de detectabilidad, contiene columnas para reevaluar el riesgo y determinar el riesgo residual.

Al realizar la revisión de los expedientes de los lotes fabricados para llevar a cabo la aplicación de la guía, encontramos resultados que nos indican que la mayoría de los procesos que se están realizando en el séptimo semestre en la planta de la facultad, están fuera de control ya que el 73% (47 de 64) de los lotes han sido rechazados, lo cual fue considerado como el principal riesgo razón por la cual se elaboró el diagrama de causa-efecto, se observa que los alumnos tienen problemas al documentar ya que en la mayoría de los lotes que fueron rechazados no se establecen con claridad los motivos del rechazo, hay que realizar una revisión más detallada y en algunos casos inferir o hacer suposiciones para obtener el motivo del rechazo. La incidencia de rechazos está asociada con el uso particular de la tableteadora monopunzónica, ya que con esta tableteadora se tienen problemas para ajustarla.

Se detectó que hay más de una formulación y que en ocasiones las fórmulas maestras fueron modificadas ya sea por falta de materias primas, por falla en los equipos, etc. Se observó que en algunos de los lotes aprobados no se realizaron pruebas de control en proceso, no se analizaron, se tienen lotes rechazados por valoraciones altas o bajas y que en su momento se debió haber realizado un reanálisis por un segundo analista.

Al llevar a cabo el llenado de la hoja de trabajo en la columna de controles para detectar la falla, estos fueron tomados del expediente de fabricación en el caso de las balanzas no se tiene evidencia de su verificación tanto de la balanza de almacén como la de control de calidad. No se priorizaron las acciones correctivas ya que en su mayoría son de incumplimiento regulatorio las cuales son de implementación obligatoria, el riesgo residual no se determinó ya que este tiene que evaluarse posteriormente para determinar si las acciones tomadas fueron adecuadas para mitigar el riesgo, aunque se concluye la aplicación de la guía al proceso de fabricación de tabletas de paracetamol, hay que tener presente que es un documento vivo que debe actualizarse constantemente.

El área de Tecnología Farmacéutica es una fuente inagotable de información, que nos puede ayudar dándonos la pauta para mejorar procesos, nos brinda un apoyo para extrapolar hacia las actividades productivas que se realizan en la industria Farmacéutica; la cual constantemente está siendo actualizada en el plano internacional, por lo consiguiente la planta farmacéutica de la FES Zaragoza no se excluye de estos cambios ya que en ella se forman los profesionistas que se integrarán posteriormente al plano productivo, la elaboración de la guía para la aplicación del análisis de peligros, riesgos e identificación de puntos críticos en los procesos de fabricación brindará áreas de oportunidad para los alumnos que se involucren con ella y se comprometan a llevarla a cabo, hay acciones correctivas que por la naturaleza docente de la planta, no es posible que se puedan realizar (hecho que también se observa en algunas empresas) sin embargo son áreas que en un momento dado se pueden desarrollar, en un futuro aplicar y que al alumno le dará un valor agregado en el momento de buscar empleo.

Los procesos deberían realizarse teniendo en mente que los productos deben ser aprobados, buscar la forma de que cumplan con las especificaciones de calidad, ya que tal vez no se le ha dado una ponderación adecuada, hay que tener en cuenta que en la industria un rechazo de producto involucra muchos aspectos y en algunos de los casos trae consigo repercusiones, por lo cual esta filosofía debería ser transmitida a los alumnos para que cuando fabriquen sea con esa finalidad. En el caso de los expedientes de producción, un excelente complemento para la guía aquí mostrada es la implementación de la revisión anual de producto y el sistema de manejo de desviaciones ya que con esta información se disminuirían tiempos y se obtendría la información necesaria para realizar la gestión de riesgos.

## **11. CONCLUSIONES.**

Este trabajo proporcionará al alumno una gran gama de oportunidades que le permitirán desarrollarse en un concepto de actualidad facilitando su uso, apoyará para determinar las fuentes de riesgo durante el proceso de fabricación, identificando las etapas y subetapas en que se presentan fundamentando la forma en que se pueden detectar los puntos de riesgo.

Al aplicar la gestión de riesgos, en los productos elaborados en el séptimo semestre de la carrera que tiene como objetivo la fabricación y control de medicamentos, le permitirá al alumno conocer un concepto que no se encuentra dentro del programa de estudios pero que se utiliza en la industria Farmacéutica lo cual dará un valor agregado al estudiante de Zaragoza.

La gestión de riesgos siempre estará en constante actualización y son inagotables las áreas de oportunidad, aunque parezca difícil el camino, con la guía se cumplirán dos metas las cuales son: Aportar un conocimiento más amplio al alumno y mejorar la calidad de los productos y procesos.

## **12. PROPUESTAS.**

- El proyecto fue planteado como apoyo a la docencia ya que la norma NOM-059-SSA1-2006 estaba en proyecto de revisión para su modificación, la publicación de la norma actualizada entró en vigencia en el Diario Oficial de la Federación el día 22 de julio del 2013 siendo sustituida por la NOM-059-SSA1-2013, haciendo obligatorio la aplicación del sistema de gestión de riesgos, por lo cual se propone que la presente guía se modifique para su implementación como Procedimiento Normalizado de Operación, en cumplimiento con la normatividad vigente.
- Debido a que la aplicación de la Gestión de Riesgos es un requisito obligatorio para los laboratorios farmacéuticos, sería conveniente introducirlo como parte del plan de estudios de la carrera de QFB, ya que este conocimiento aportaría al alumno un área de desarrollo dentro del campo laboral ampliando el panorama, para poder colocarse dentro de la industria Farmacéutica.

## **13. REFERENCIAS.**

- 1. Carlin H, Granados M, Cruz A, Sandoval L, Cervantes M. Como seleccionar y escribir un documento farmacéutico. Facultad de Estudios Superiores Zaragoza. Universidad Nacional Autónoma de México. 2010. p 23-25.
- 2. ¿Cómo hacer guías didácticas?. Fundación Educacional Arauco. Chile, 2001 (Internet). Consultado: 19 septiembre 2013. Disponible en: http://www.fundacionarauco.cl/ file/file\_3881\_gu%C3%ADas%20did%C3%A1 cticas.pdf
- 3. Etimologías de aprender y enseñar (Internet). Consultado: 26 junio 2013. Disponible en: http://etimologias.dechile.net/
- 4. Técnicas de enseñanza aprendizaje (Internet). Consultado: 26 junio 2013. Disponible en: http://cursos.aiu.edu/Estrategias%20de%20Ensenanza%20y%20Apredizaje/P DF/Tema%203.pdf
- 5. Técnicas de enseñanza (Internet). Consultado 25 jun 2013. Disponible en: <http://edutecusac.blogspot.mx/2011/03/tecnicas-de-ensenanza.html>
- 6. Montgomery D. C. Control Estadístico de la Calidad, 3ª ed. México. Limusa 2007. p 1-12.
- 7. Concepto de calidad Evolución (Internet). Consultado 16 mar 2013. <http://www.aiteco.com/concepto-de-calidad-evolucion/>
- 8. Norma Oficial Mexicana. NOM-059-SSA1-2013, Buenas prácticas de fabricación de medicamentos.
- 9. Norma Oficial Mexicana. NOM-059-SSA1-2006, Buenas prácticas de fabricación para establecimientos de la industria químico farmacéutica dedicados a la fabricación de medicamentos.
- 10. Proyecto de Norma Oficial Mexicana PROY-NOM-059-SSA1-2013, Buenas prácticas de fabricación de medicamentos.

11. Manzano Y, Morales D. Formas farmacéuticas sólidas tabletas Grupos Gylsa S.A. de C.V. México (Internet). Consultado: 19 septiembre 2013. Disponible en:

[http://www.innovacion.gob.sv/inventa/attachments/article/572/FORMAS%20FA](http://www.innovacion.gob.sv/inventa/attachments/article/572/FORMAS FARMAC%C3%89UTICAS S%C3%93LIDAS.pdf) RMAC%C3%89UTICAS%20S%C3%93LIDAS.pdf

- 12. Alpizar R, Hernández B. Formas farmacéuticas sólidas, 2ª ed. Editorial Facultad de Química Universidad Nacional Autónoma de México. México. 2009. P 41-53
- 13. Definición de riesgo (Internet). Consultado: 13 agosto 2013. Disponible en: http://lema.rae.es/drae/?val=riesgo
- 14. The Association of Insurance and Risk Managers, The Public Risk Management Association, The Institute of Risk Management. A structured approach to Enterprise Risk Management (ERM) and the requirements of ISO 31000, *AIRMIC, Alarm, IRM: 2010.*
- 15. U.S. Department of Health and Human Services Food and Drug Administration Center for Drug Evaluation and Research (CDER) Center for Biologics Evaluation and Research (CBER). Guidance for Industry Q9 Quality Risk Management. June 2006.
- 16. World Health Organization. Quality assurance of pharmaceuticals, A compendium of guidelines and related materials Volume 2, Updated edition Good manufacturing practices and inspection. Geneva 2004
- 17. Department of Health and Human Services U.S. Food and Drug Administration. Risk-Based Method for Prioritizing CGMP Inspections of Pharmaceutical Manufacturing Sites — A Pilot Risk Ranking Model September 2004.
- 18. Comisión Federal para la Protección Contra Riesgos Sanitarios. Reglamento De Insumos Para La Salud (versión publicada en la página web de la Suprema Corte de Justicia de la Nación) última reforma publicada en el diario oficial de la federación: 19 de octubre de 2011.
- 19. Bonan B, Martelli N, Berhoune M. The application of hazard analysis and critical control points and risk management in the preparation of anti-cancer drugs. International Journal for Quality in Health Care 2009; 21 (1): 44–50
- 20. Department of Health and Human Services U.S Food and Drug Administration. Pharmaceutical CGMPs For The 21st Century — A Risk-Based Approach Final Report September 2004
- 21. National Aeronautics and Space Administration. Procedure for failure mode, effects, and criticality analysis (FMECA) august 1966 reproduced by national technical information service us. Department of Commerce Springfield, va.
- 22. National Aeronautics and Space Administration. Standard for Performing a Failure Mode and Effects Analysis (FMEA) and Establishing a Critical Items List (CIL) (DRAFT) Flight Assurance Procedure (FAP) – 322 – 209 (Internet). Consultado: 17 marzo 2013. Disponible en: [http://rsdo.gsfc.nasa.gov/documents/Rapid-III-Documents/MAR-](http://rsdo.gsfc.nasa.gov/documents/Rapid-III-Documents/MAR-Reference/GSFC-FAP-322-208-FMEA-Draft.pdf)Reference/GSFC-FAP-322-208-FMEA-Draft.pdf
- 23. Department of Defense United states of America. MIL-STD-1629A Procedures for Performing a Failure Mode, Effects and Criticality Analysis, 24 November 1980.
- 24. García J, Santana Z, Zumalacárregui L, Quintana M, Milá L, Ramos M, Beldarraín A. Aplicación del análisis de riesgo a la producción de proteínas recombinantes expresadas en Escherichia coli, Vacci Monitor 2012; 21(2):35- 42 (Internet). Consultado: 18 marzo 2013. Disponible en: [www.finlay.sld.cu/vaccimonitor.htm](http://www.finlay.sld.cu/vaccimonitor.htm)
- 25. SEMATECH. Failure Mode and Effects Analysis (FMEA): A Guide for Continuous Improvement for the Semiconductor Equipment Industry Technology Transfer #92020963B-ENG September 30, 1992
- 26. IEC 60812 Analysis techniques for system reliability—Procedure for failure mode and effects analysis (FMEA).

27. Morris MA. Failure Mode and Effects Analysis based on *FMEA 4th Edition* ASQ Automotive Division Webinar, November 30, 2011 (Internet). Consultado: 25 junio 2013. Disponible en: [http://www.asq-auto.org/files/FMEA-Webinar-30](http://www.asq-auto.org/files/FMEA-Webinar-30-Nov-2011.pdf)-Nov-2011.pdf.